## **UNIVERSIDADE FEDERAL DE SANTA MARIA CENTRO DE TECNOLOGIA CURSO DE ENGENHARIA DE CONTROLE E AUTOMAÇÃO**

**Christoffer Daniel Schwertner**

## **DESENVOLVIMENTO DE BANCADA AUTOMATIZADA PARA SUPORTE AO ENSINO E TREINAMENTO EM SISTEMAS FOTOVOLTAICOS**

**Santa Maria, RS 2016**

**Christoffer Daniel Schwertner**

# **DESENVOLVIMENTO DE BANCADA AUTOMATIZADA PARA SUPORTE AO ENSINO E TREINAMENTO EM SISTEMAS FOTOVOLTAICOS**

Trabalho de conclusão apresentada ao Curso de Graduação em Engenharia de Controle e Automação da Universidade Federal de Santa Maria (UFSM, RS), como requisito parcial para obtenção do grau de **Bacharel em Engenharia de Controle e Automação.**

# **Orientador: Prof. Dr. Leandro Michels**

**Santa Maria, RS 2016**

© 2016

Todos os direitos autorais reservados a Christoffer Daniel Schwertner. A reprodução de partes ou do todo deste trabalho só poderá ser feita mediante a citação da fonte. Endereço: Rua Félix Mainardi 205/101 Fone (055) 55 8125 7614; End. Eletr: christoffer.daniel.s@gmail.com

**Christoffer Daniel Schwertner**

## **DESENVOLVIMENTO DE BANCADA AUTOMATIZADA PARA SUPORTE AO ENSINO E TREINAMENTO EM SISTEMAS FOTOVOLTAICOS**

Trabalho de conclusão apresentada ao Curso de Graduação em Engenharia de Controle e Automação da Universidade Federal de Santa Maria (UFSM, RS), como requisito parcial para obtenção do grau de **Bacharel em Engenharia de Controle e Automação.**

**Aprovado em 10 de Março de 2016:**

**Prof. Leandro Michels, Dr. (UFSM)** (Presidente/Orientador)

**Prof. Rafael Concato Beltrame, Dr. (UFSM)**

**Prof. Daniel Fernando Gamarra, Dr. (UFSM)**

Santa Maria, RS 2016

#### **AGRADECIMENTOS**

Agradeço a todos que contribuíram de alguma forma neste trabalho.

Agradeço a Deus pela vida e pela sua soberania.

Agradeço à minha família que me apoiou em todo momento durante a graduação. Mesmo na distância tudo se fez possível e seu apoio incondicional é motivo de eterna gratidão.

Á minha namorada Paula que sempre foi companheira e ajudou em muitos momentos com suas habilidades comunicativas. Muito obrigado por ter andado comigo nesta estrada até aqui.

Ao professor Leandro Michels que me acolheu desde 2012 na sua equipe de trabalho e desde então me ensinou muito do que sei sobre a área de pesquisa e trabalho em equipe. Agradeço pela disposição de sempre me acompanhar nas jornadas acadêmicas e pela orientação nesta etapa final do curso.

Aos meus amigos que tornaram os fins de semana mais animados e os dias de semana mais corridos, mas por isso, cheios de companheirismo. Também pelos amigos que fiz durante e por causa deste trabalho.

Agradeço ao Renan Reiter que possibilitou que este trabalho fosse desenvolvido com o apoio financeiro e na oportunidade de trabalhar junto com a empresa Sonnen Energia.

Agradeço também aos colegas do GEPOC que sempre ajudaram quando pedi, nas dúvidas de programação e ideias na abordagem de problemas, nomeio o Ademir Toebe, Luiz Pietta, Marcos Treter entre outros. Ao Luiz Fernando do NUPEDEE que prestou apoio na confecção de placas e material para realização de ensaios e testes.

Ainda, agradeço à Universidade Federal de Santa Maria por ter me proporcionado esta história na minha vida e o curso de Engenharia em Controle e Automação e seus professores que por sinal, são referência como 2º melhor curso no país.

Por fim, agradeço a todos que direta ou indiretamente me auxiliaram de alguma forma neste trabalho.

Se alguém te oferecer uma oportunidade incrível, mas você não tem certeza de que consegue fazer, diga sim – e depois aprenda como fazer.

(Richard Branson)

#### **RESUMO**

## **DESENVOLVIMENTO DE BANCADA AUTOMATIZADA PARA SUPORTE AO ENSINO E TREINAMENTO EM SISTEMAS FOTOVOLTAICOS**

## AUTOR: CHRISTOFFER DANIEL SCHWERTNER ORIENTADOR: LEANDRO MICHELS

Este documento apresenta o trabalho de conclusão de curso no qual o objetivo principal era o desenvolvimento de uma bancada didática para ser utilizada em treinamento de pessoal. O treinamento requer uma mudança nas competências do indivíduo e portanto, é necessário que ele desenvolva suas competências em um ambiente prático e que reproduza ao máximo um sistema real no qual este indivíduo irá trabalhar posteriormente. Por se tratar de um protótipo, é priorizado o baixo custo de materiais e o consciente uso de materiais. Uma estrutura metálica é construída para acomodar os demais sistemas que fazem parte da bancada. Um estudo de homogeneidade de irradiação é realizado para verificar a viabilidade do uso de lâmpadas de halogênio nesta aplicação. Este trabalho mostra também se o tipo de acionamento desta lâmpada tem influência na geração de energia pelos módulos. É desenvolvido um circuito para medição da tensão da rede e uma interface homem-máquina para enviar comandos e receber informações do microcontrolador utilizado. O sistema proposto é montado em um protótipo de bancada e resultados experimentais validam esta proposta.

**Palavras-chave:** bancada didática, simulador solar, treinamento, sistema fotovoltaico, geração de energia.

## **ABSTRACT**

## **DEVELOPMENT OF AN AUTOMATED TRAINING BENCH TO SUPPORT EDUCATION AND TRAINING OF PHOTOVOLTAIC SYSTEMS**

## AUTHOR: CHRISTOFFER DANIEL SCHWERTNER ADVISER: LEANDRO MICHELS

This document presentes a bachelor thesis in which the main goal is to develop a didactic bench to be used for training people. The training requires a change on the skills of the individual and therefore, is necessary that he develops his skills in a practical environment that is able to reproduce at the most, a real system in which the person will be working afterwards. Because it is a prototype, it was prioritized the low cost of the supplies and well awarness of the materials being used. A metal structure is built to accomodate the other systems in the bench. A study of the iradiation uniformity is made to verify the feasibility of halogen lamps in this application. This work presents also if the way that the lamp is activated influences the power generation of the photovoltaic module. Also, is developed a electronic circuit to measure the voltage in the power line and a human-machine interface that allows to send commands and receive informations from the microcontroler used. The proposed system é assembled in a prototype of the bench and experimental results validate this proposal.

**Key words**: didactic bench, solar simulator, training, photovoltaic system, power generation.

# **LISTA DE FIGURAS**

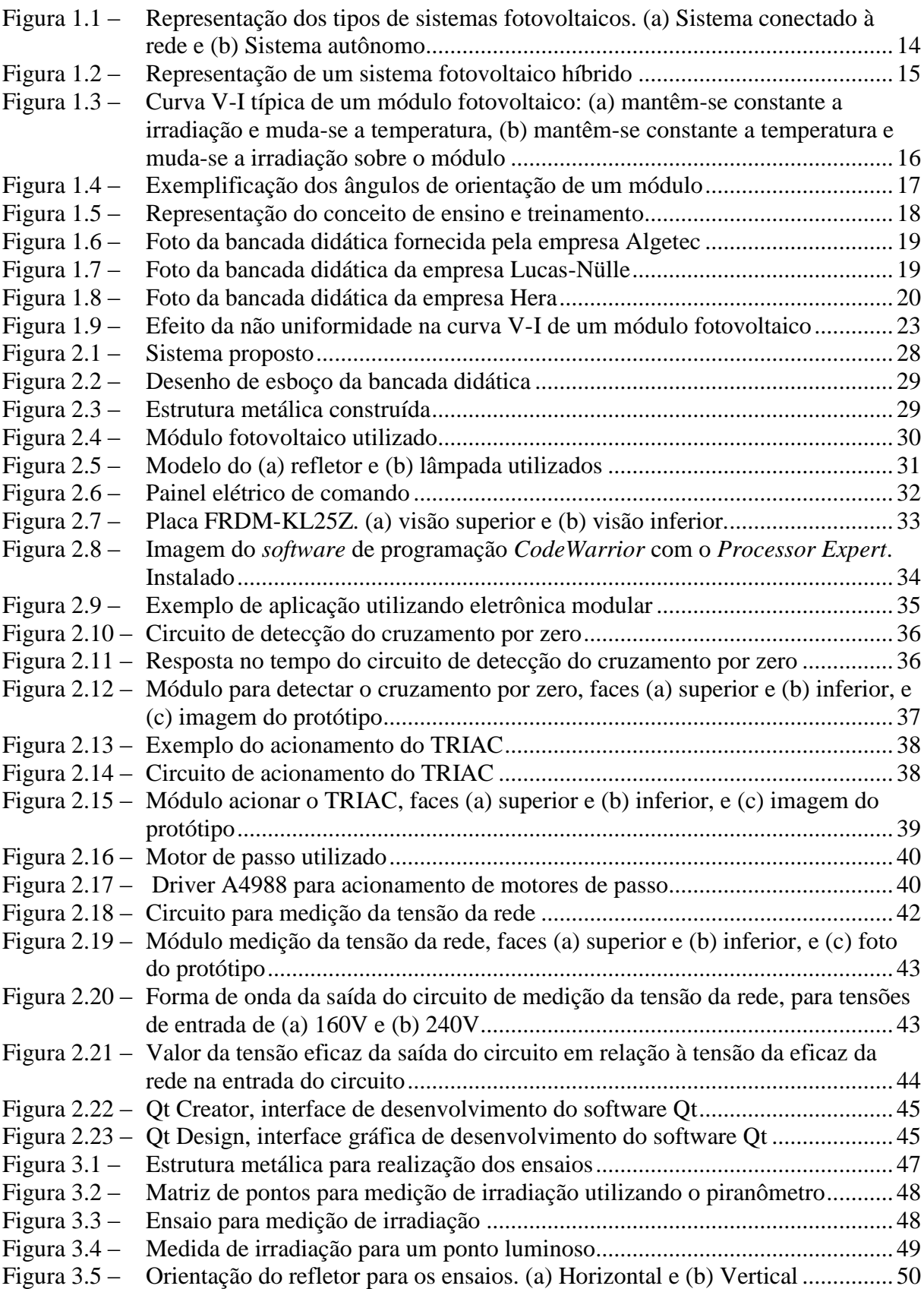

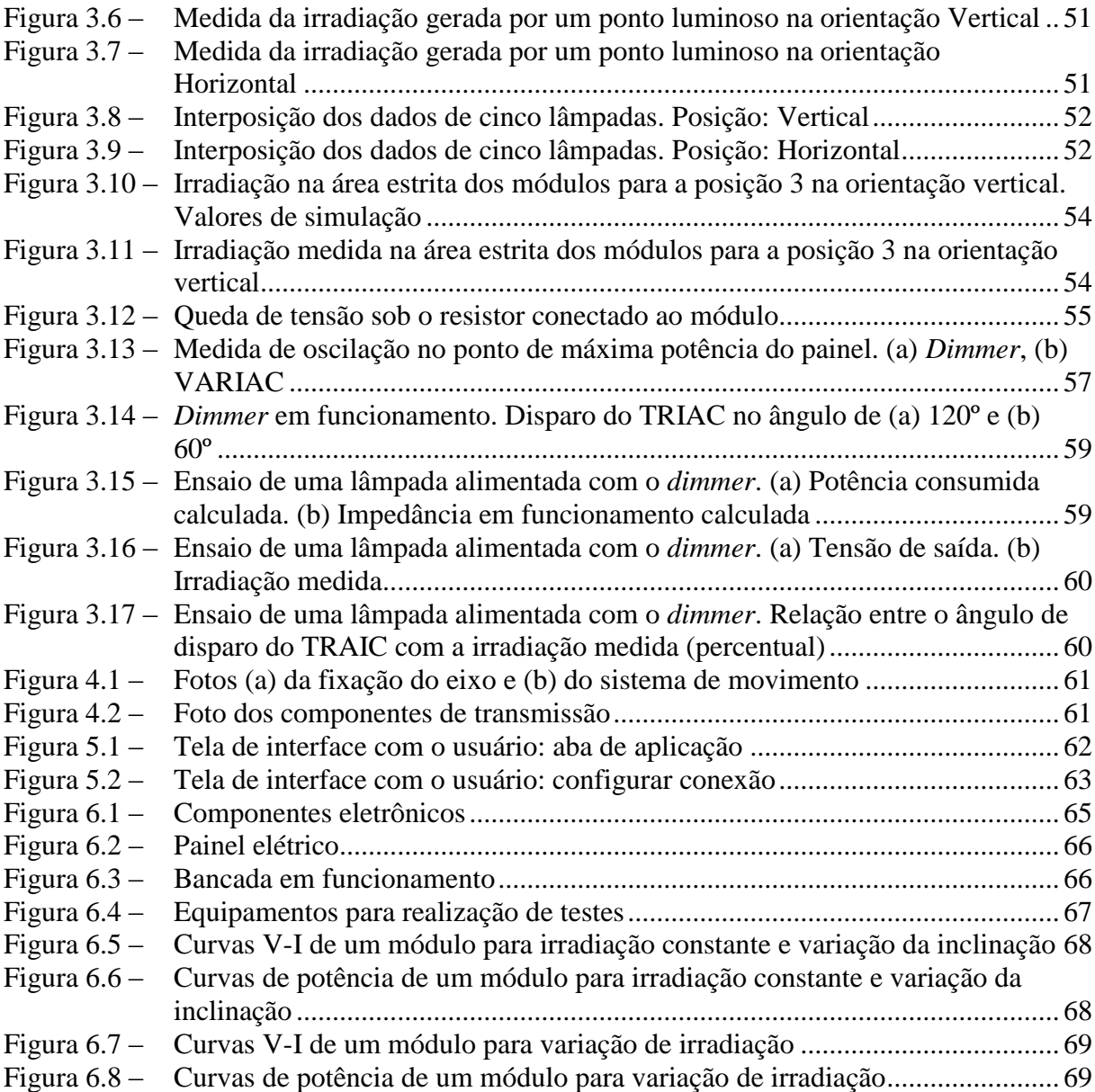

## **LISTA DE TABELAS**

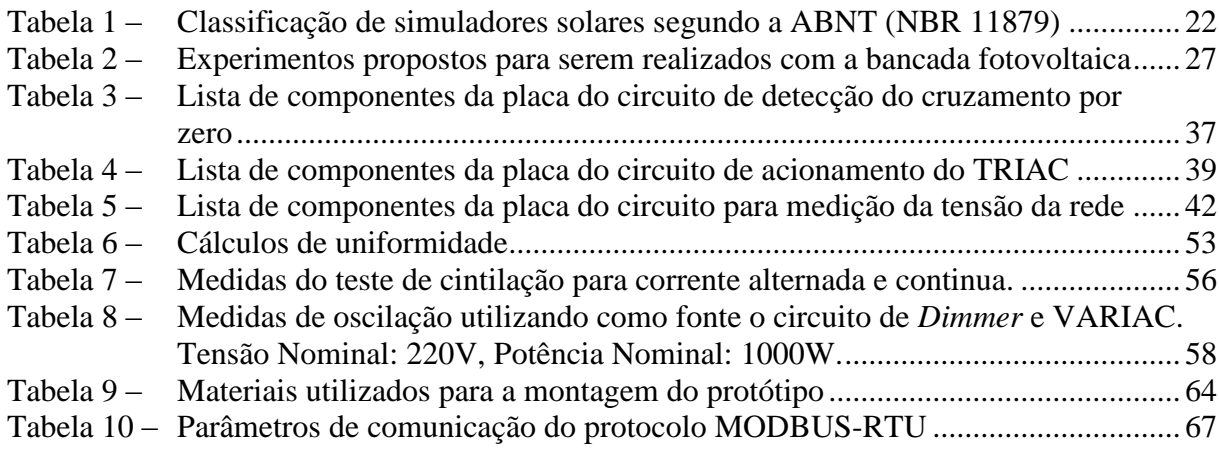

## **LISTA DE ABREVIATURAS E SIGLAS**

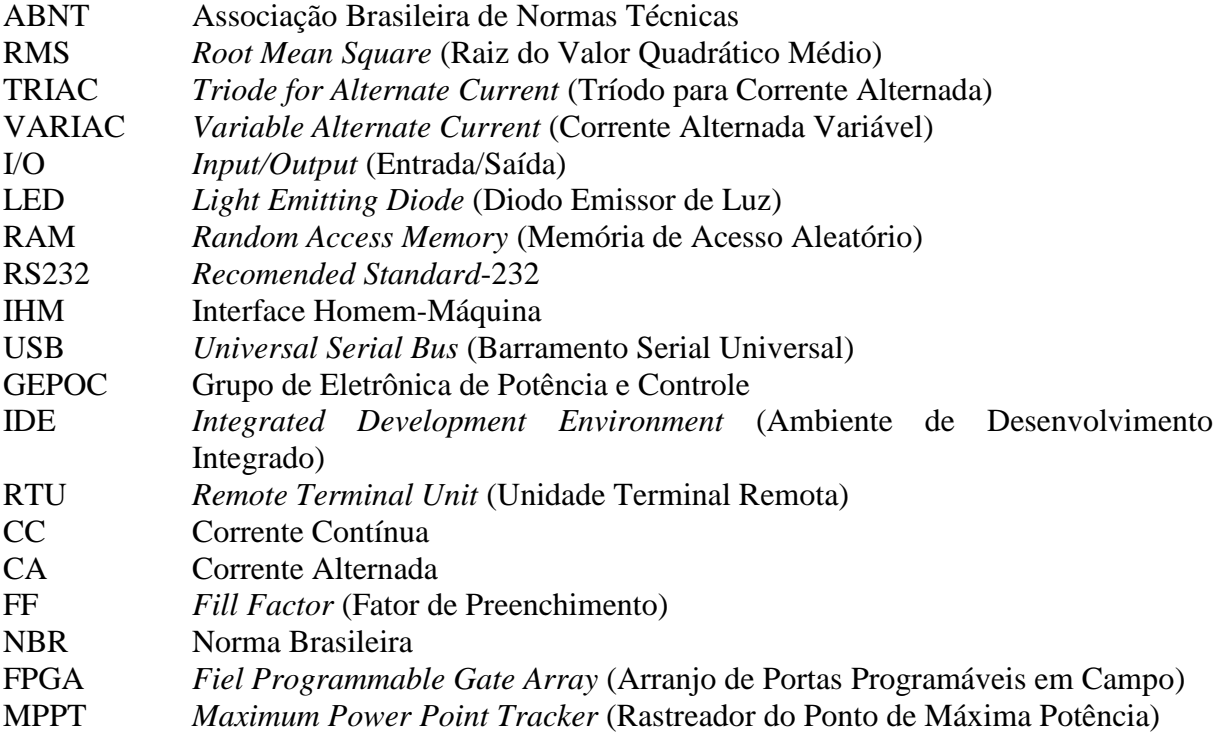

# **SUMÁRIO**

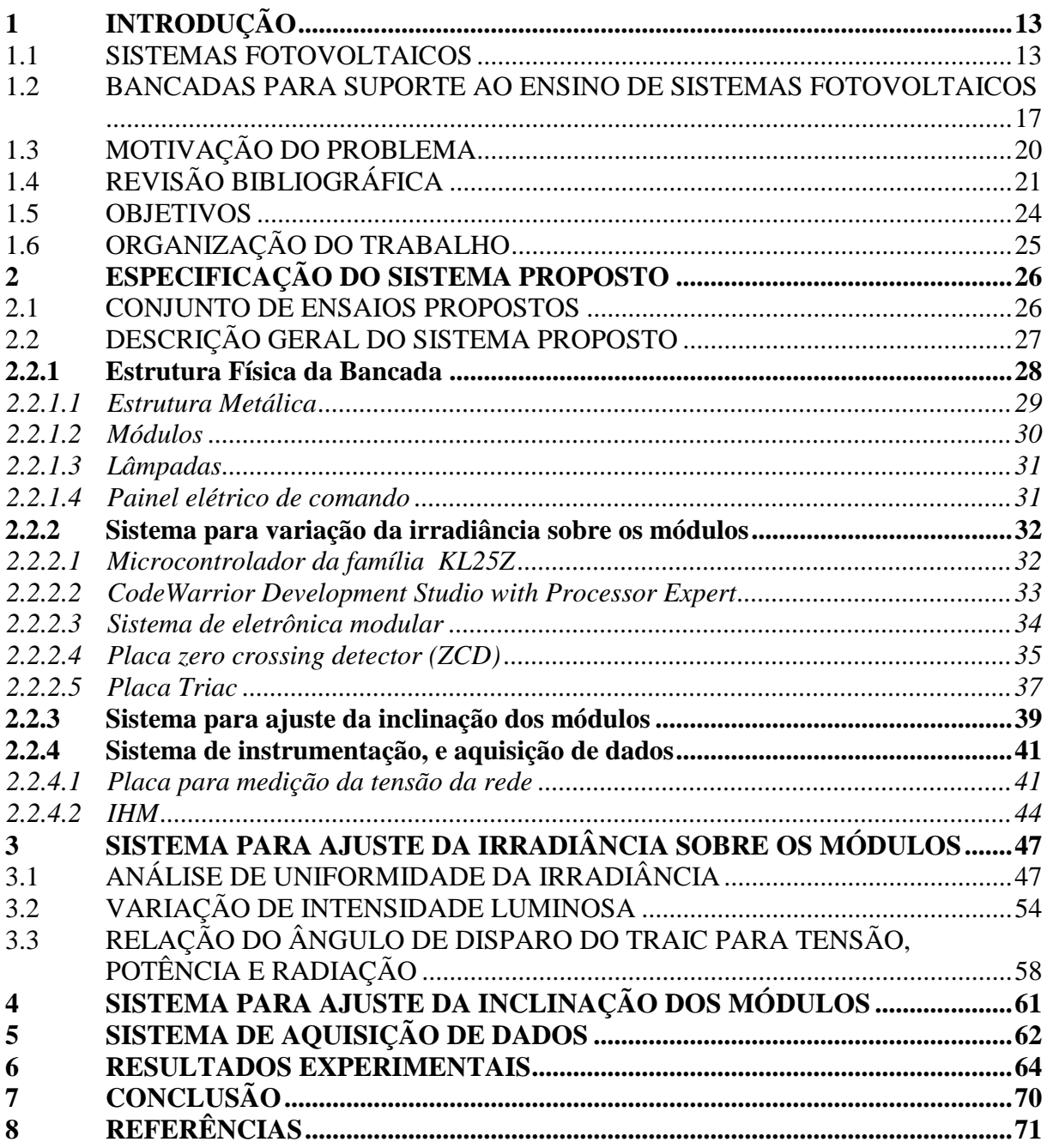

## <span id="page-13-0"></span>**1 INTRODUÇÃO**

O consumo de energia no mundo aumenta a cada ano e, devido à preocupação com a queima de combustíveis fósseis e seu impacto no clima mundial, tem-se buscado fontes alternativas, principalmente as de características renováveis.

O sol é o maior provedor primário de energia renovável ao planeta e, assim buscou-se aproveitar mais da energia vinda desta fonte. Diversas são as fontes de energia renovável, mas vale destacar a hidrelétrica, a eólica, a energia fotovoltaica e a energia proveniente do movimento das marés. Após a descoberta do efeito fotovoltaico no século XIX, esta se tornou uma forma direta de transformação da energia solar em energia elétrica e nos últimos anos com a redução nos preços dos módulos fotovoltaicos esta tecnologia tem se tornado competitiva em relação às demais fontes renováveis (Reiter, 2014).

Desde as primeiras aplicações em viagens espaciais na década de 60, o uso de módulos fotovoltaicos para geração de energia tem crescido e se desenvolvido. Aplicações em sistemas construídos em regiões rurais, sistemas de bombeamento de água, aplicações de auxílio no transporte e navegação marítima potencializaram o desenvolvimento da tecnologia pela demanda de mercado. Mais tarde, surgiu uma nova aplicação quando sistemas fotovoltaicos começaram a ser conectados à rede elétrica para uso residencial e comercial nos países desenvolvidos. Houve então um aumento significativo da potência de sistemas fotovoltaicos instalados no mundo, quando programas governamentais específicos desenvolvidos por cada país incentivaram a comercialização desta tecnologia (Reiter, 2014).

#### <span id="page-13-1"></span>1.1 SISTEMAS FOTOVOLTAICOS

Os sistemas fotovoltaicos podem ser classificados em três categorias: sistemas conectados à rede elétrica (*grid-connected*), sistemas autônomos não conectados à rede (*offgrid*) e sistemas híbridos [\(Figura 1.1\)](#page-14-0).

Os sistemas conectados à rede elétrica são compostos pelos módulos fotovoltaicos, cabeamentos e estrutura de suporte dos módulos e de um inversor responsável por transformar a corrente contínua (CC) vinda dos módulos em corrente alternada (CA) para alimentar a carga conectada ao sistema ou injetar esta energia na rede elétrica. Além disso, o inversor é conectado à rede elétrica o que torna possível o fornecimento de energia pelo sistema fotovoltaico à rede elétrica e vice-versa. Também é função do inversor extrair a máxima potência do arranjo de

módulos. Já nos sistemas autônomos, além dos itens citados acima, um tipo de condensador de energia deve ser instalado a fim de alimentar a carga em dias com baixa irradiação ou à noite, sendo normalmente baterias de chumbo-ácido. Um controlador de carga deve ser empregado para aumentar a vida útil do banco de baterias (Bellinaso, 2011).

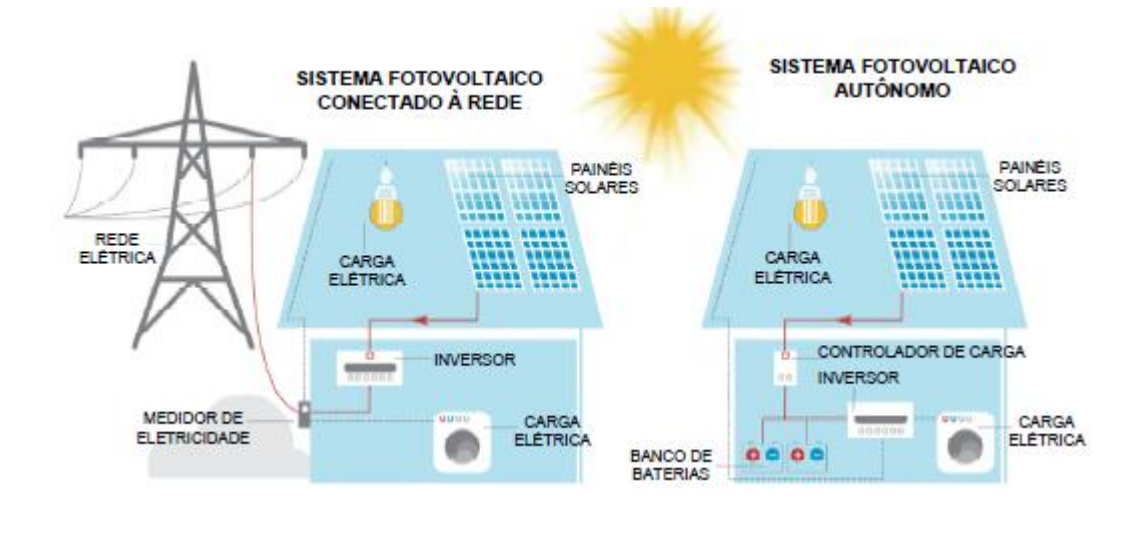

<span id="page-14-0"></span> $(a)$  (b) Figura 1.1 – Representação dos tipos de sistemas fotovoltaicos. (a) Sistema conectado à rede e (b) Sistema autônomo Fonte: (Bellinaso, 2011).

Já um sistema híbrido [\(Figura 1.2\)](#page-15-0) é uma combinação entre o sistema fotovoltaico e outras fontes complementares de geração de eletricidade, como o geradores diesel, gás ou geradores eólicos. Este tipo de sistema necessita mais recursos de controle se comparado aos sistemas *off-grid* ou *grid connected*, por necessitar de um controle para cada subsistema a fim de obter o máximo de geração em cada fonte. Este sistema oferece uma fonte extra de energia a fim de prestar suporte ou apoiar a fonte principal em caso de falha ou demanda muito alta da carga (Jäger et al., 2014).

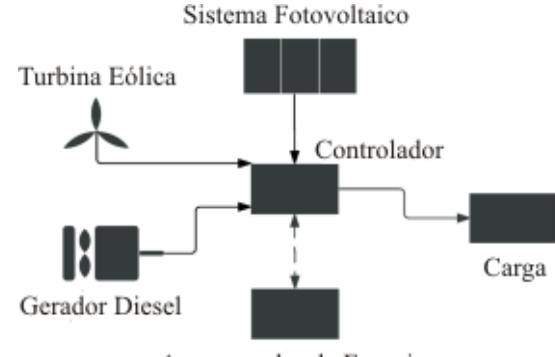

Armazenador de Energia

<span id="page-15-0"></span>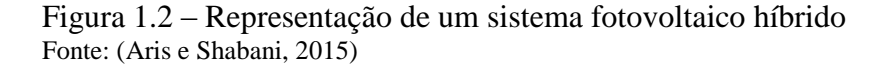

Independente do tipo de sistema utilizado, este pode ser dividido em dois propósitos: captação da energia do sol e processamento da energia para a aplicação. No primeiro caso, realizam esta função os módulos propriamente ditos que captam a luz solar e a transformam em energia elétrica. No outro caso, o inversor processa esta energia gerada pelos módulos a fim de trazer forma, amplitude e frequência adequadas para a carga ou rede elétrica conectada.

A célula fotovoltaica é um dispositivo que converte energia luminosa em energia elétrica. Um módulo fotovoltaico é um conjunto de células fotovoltaicas conectadas em série e paralelo para aumentar os níveis de tensão e corrente de operação. As tecnologias mais difundidas de materiais na fabricação destas células fotovoltaicas são compostas de silício como material base, sendo utilizados na forma monocristalina, policristalina e amorfa. A célula fotovoltaica faz a conversão de energia através do efeito fotoelétrico, que ocorre em determinados comprimentos de onda de acordo com o material que a célula é composta. Por esse motivo ocorrem perdas e portanto não é possível converter toda energia luminosa incidente em energia elétrica (Reiter, 2014).

Uma célula fotovoltaica tem uma tensão de saída limitada pelo tipo de semicondutor. Portanto, seu tamanho não influencia na tensão de saída mas sim, na corrente de saída da célula. Não idealidades da célula são modeladas como resistências em série e paralela e trazem limitações nos valores de tensão e corrente gerados, caracterizando a forma da curva V-I (tensão versus corrente) típica de uma célula fotovoltaica. A temperatura influencia na tensão de saída da célula enquanto a irradiação influencia na corrente. À medida que a temperatura da célula aumenta, a tensão gerada diminui e enquanto a irradiação sobre a célula aumenta, a corrente gerada aumenta igualmente (Reiter, 2014). Na [Figura 1.3](#page-16-0) é ilustrado este comportamento.

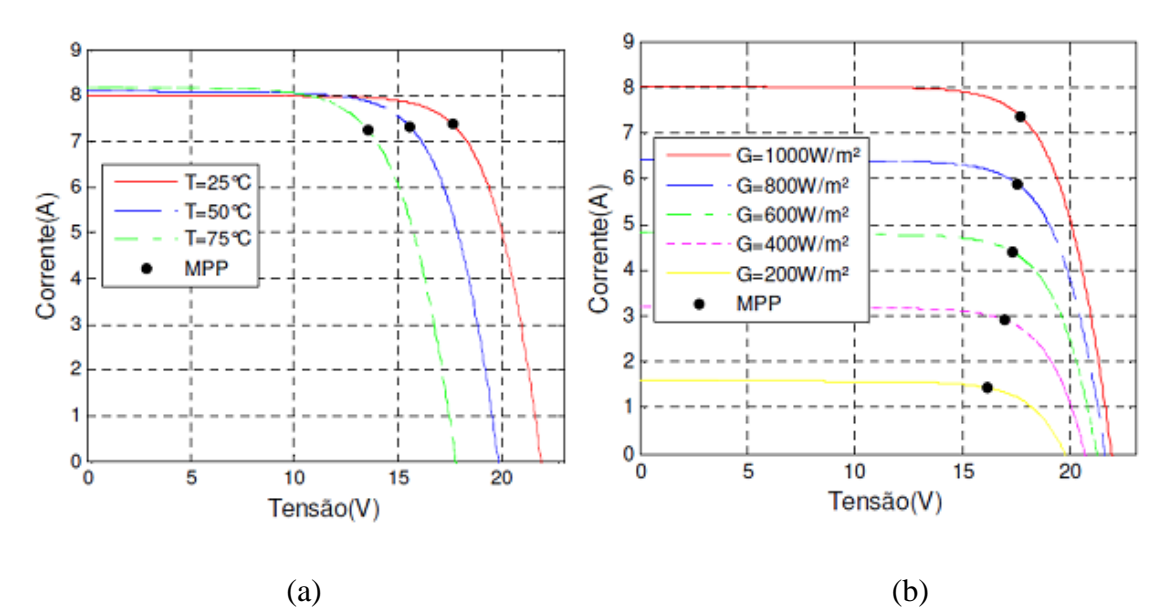

<span id="page-16-0"></span>Figura 1.3 – Curva V-I típica de um módulo fotovoltaico: (a) mantêm-se constante a irradiação e muda-se a temperatura, (b) mantêm-se constante a temperatura e muda-se a irradiação sobre o módulo Fonte:(Bellinaso, 2011).

Outro fator importante é a orientação que os módulos estão posicionados. Ao entrar na atmosfera os raios solares sofrem uma atenuação em sua intensidade e parte destes raios agora são dispersos. Devido a este efeito, a irradiação medida no plano do módulo é composta de uma componente direta e uma componente difusa. Em dias ensolarados, a componente direta é muito maior que a componente difusa, porém, em dias nublados esta relação é modificada. Em virtude disso, o módulo irá converter o máximo de energia quando estiver orientado na direção que os raios solares incidem diretamente (Jäger et al., 2014). A [Figura 1.4](#page-17-0) mostra os ângulos de orientação de um módulo.

Em instalações fotovoltaicas é comum que ocorra em determinado momento sombreamento sobre um ou mais módulos. Quando isto ocorre, há uma redução da corrente gerada no módulo enquanto os demais módulos continuam a operar com uma intensidade de corrente maior. Em um módulo as células estão conectadas em arranjos série e paralelo. Uma vez que nos arranjos em série a corrente deve ser a mesma em todas as células, quando ocorre de uma célula ser sombreada, esta passa a operar reversamente polarizada em tensão e assim passa a consumir energia ao invés de gerar energia, afetando a produção de todo o arranjo. Dependendo dos níveis de tensão e corrente este efeito pode danificar a célula permanentemente (Reiter, 2014).

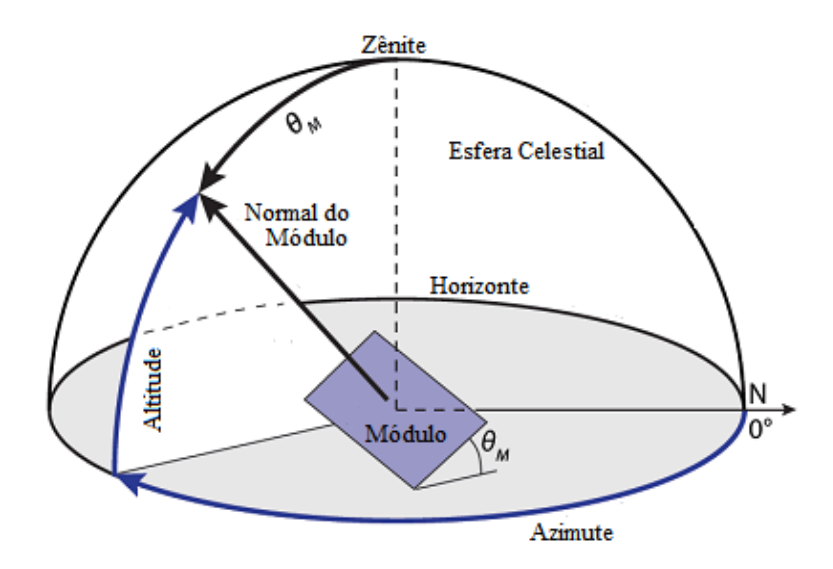

<span id="page-17-0"></span>Figura 1.4 – Exemplificação dos ângulos de orientação de um módulo

Outros fatores que influenciam a geração de energia por um módulo fotovoltaico são a sujeira (que bloqueia parte da irradiação de chegar à célula fotovoltaica) e diferenças de inclinação entre os módulos em uma mesma instalação (têm efeito parecido ao caso de sombreamento parcial).

O inversor utilizado em uma instalação pode ser classificado de acordo com configuração de módulos fotovoltaicos, número de fases de saída (uma ou três), se apresenta e qual tipo de transformador ou topologia empregada.

No âmbito das configurações de módulos fotovoltaicos, cada uma apresenta níveis de tensão e corrente diferentes, definindo basicamente qual inversor pode deve utilizado. Um inversor pode operar com grandes potências suportando grandes conjuntos de módulos conectados em série ou paralelo, ou pode operar somente em uma série de módulos, ou pode operar com mais de uma série de módulos ao mesmo tempo, ou ainda, pode ser um microinversor capaz de processar a energia de somente um único módulo (Bellinaso, 2014).

## <span id="page-17-1"></span>1.2 BANCADAS PARA SUPORTE AO ENSINO DE SISTEMAS FOTOVOLTAICOS

No desenvolvimento de uma bancada é interessante notar as diferenças entre ensinar e treinar. A [Figura 1.5](#page-18-0) demonstra a relação entre ensino, treinamento e aprendizagem. Soeltl (2010, apud MicroPower, 2016) diz: "O treinamento se refere a uma mudança nas competências e o ensino como uma mudança no conhecimento. A aprendizagem é um processo em que se adquirem novas competências e conhecimento com o objetivo de se melhorar o desempenho".

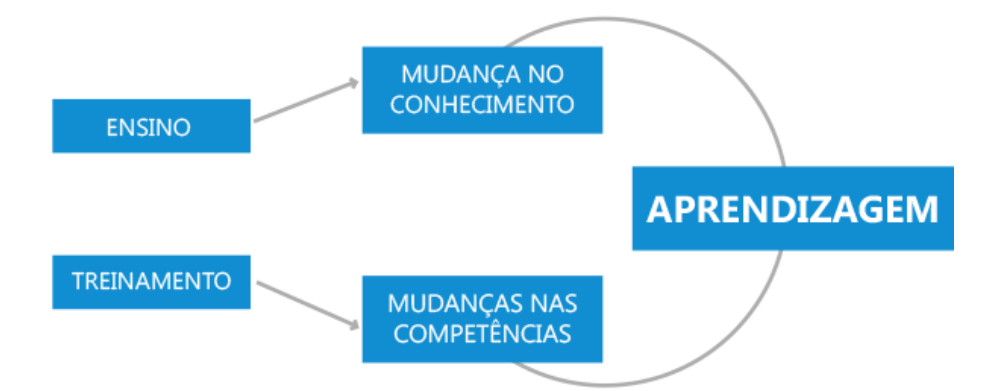

<span id="page-18-0"></span>Figura 1.5 – Representação do conceito de ensino e treinamento Fonte: (MicroPower, 2016).

Em outras palavras, o ensino detêm-se em comunicar conceitos, informações e conhecimentos enquanto o treinamento é usado para transmitir um processo ou técnica. Por exemplo, com o ensino pode-se abordar a importância de uma dada competência, como ocorre o desenvolvimento dessa competência e seus benefícios (exemplo de competência, tocar um instrumento), mas, pelo treinamento se transmite técnicas para alcançar esta competência, dar comandos e passos para dominá-la. Ambos os processos resultam em aprendizagem e impactam nos resultados pessoais ou de uma organização, já que influenciam o desempenho do indivíduo ou corporação (MicroPower, 2016).

Durante a composição deste trabalho buscou-se conhecer os produtos disponíveis o mercado com foco em aplicações didática e buscou-se conhecer as vantagens e desvantagens de cada um.

No primeiro caso, um produto da empresa Algetec, em seu catálogo de produtos (ALGETEC, 2015) encontra-se a descrição:

> Sistema para estudo de energia solar fotovoltaica, composto por um painel policristalino, permitindo análise completa de um circuito de geração de energia elétrica através da radiação solar. Permite estudo de circuitos elétricos para acionar carga resistiva. O painel possibilita a simulação de radiação solar, permitindo a variação de valores de ângulos de incidência e ângulo azimute.

A [Figura 1.6](#page-19-0) abaixo, mostra o equipamento em questão. Pode-se entender que é um equipamento bastante completo permitindo variação em dois ângulos, sendo capaz então de simular o movimento do sol sobre o painel.

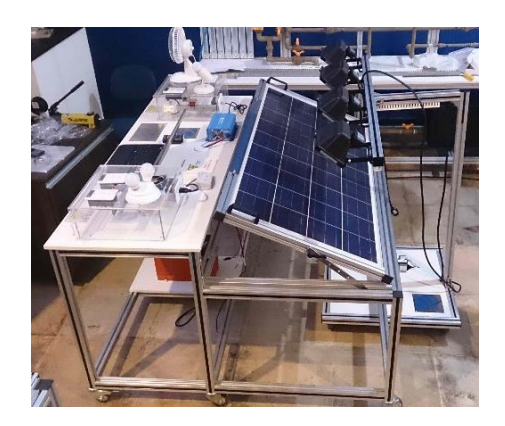

<span id="page-19-0"></span>Figura 1.6 – Foto da bancada didática fornecida pela empresa Algetec Fonte: (ALGETEC, 2015)

Um segundo equipamento é da empresa alemã de equipamentos didáticos Lucas-Nülle exibido na [Figura 1.7.](#page-19-1)

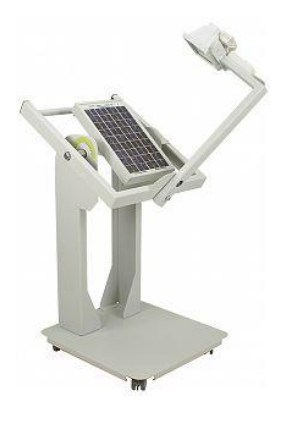

<span id="page-19-1"></span>Figura 1.7 – Foto da bancada didática da empresa Lucas-Nülle Fonte: (Lucas-Nülle, 2014)

<u>.</u>

Segundo informações fornecidas pelo fabricante (Lucas-Nülle, 2014) este equipamento simulador solar consiste de um módulo fotovoltaico policristalino e uma lâmpada halógena para simulação da luz solar. O brilho da lâmpada pode ser ajustado utilizando um *dimmer<sup>1</sup>* . Os ângulos de inclinação dos telhados podem ser simulados utilizando o ajuste de inclinação permitindo investigar as suas consequências. A lâmpada de halogênio é montada em um dispositivo giratório permitindo simular o movimento do sol durante o dia. Ainda permite simular a inclinação do sol durante um ano inteiro, variando o ângulo de inclinação da base da lâmpada.

<sup>1</sup> Palavra do inglês que designa equipamento ou dispositivo utilizado para regular a intensidade ou brilho de uma lâmpada. Neste trabalho será utilizada a palavra *dimerizar* como ato ou efeito de variar o brilho de uma lâmpada.

Ainda um terceiro exemplo, um equipamento fornecido por Hera Laborsysteme GmbH, outra empresa alemã. A proposta desta empresa é fornecer uma estrutura de bancada onde o usuário pode comprar os componentes que tiver interesse para montar o próprio equipamento.

São opções de equipamentos para aquisição de unidades com diferentes tecnologias de módulos, unidade de controle de carga de bateria, unidade com lâmpada, unidade com resistência variável, unidade com conjunto lâmpada e refletor, unidade de suporte para os módulos fotovoltaicos, entre outros. A bancada é ilustrada na [Figura 1.8.](#page-20-0)

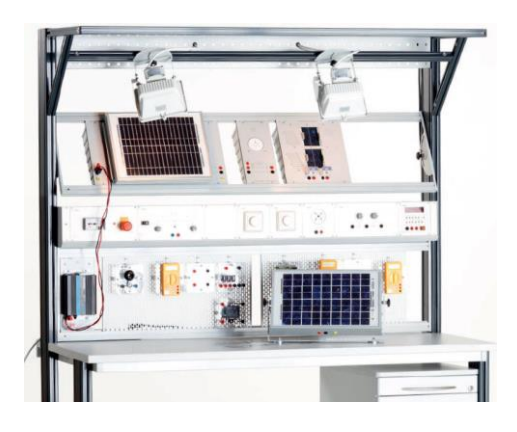

Figura 1.8 – Foto da bancada didática da empresa Hera Fonte: (HERA, 2015)

<span id="page-20-0"></span>Neste momento, pode-se verificar que em todos os exemplos a ideia principal de variação de inclinação do módulo e ângulo azimutal da lâmpada são possíveis de serem realizadas. Em todos os casos mostrados também pode ser visto que é abordado o propósito de captação de energia.

Os exemplos exibidos possibilitam diversos experimentos para demonstrar conceitos relacionados a um módulo fotovoltaico, como conhecer a curva V-I, verificar a variação da produção de energia de acordo com a posição do ponto luminoso e, no caso do terceiro exemplo, verificar a influência do diodo de *bypass* com uma unidade específica para tal fim.

#### <span id="page-20-1"></span>1.3 MOTIVAÇÃO DO PROBLEMA

Segundo Fitzgerald (2000), há um consenso que o sucesso da indústria fotovoltaica no longo prazo depende de profissionais qualificados para a instalação destes sistemas, e o treinamento destes profissionais deve seguir padrões de qualidade, confiabilidade e sustentabilidade padrões em todo o globo.

Na seção anterior foram expostos alguns exemplos de bancadas didáticas disponíveis no mercado. É interessante notar que no Brasil existem poucos produtos relacionados à essa área, surgindo novas oportunidades para o desenvolvimento desta bancada.

Além das considerações já feitas pode-se relevar mais dois pontos. Primeiro, em nenhum dos casos acima o conceito de treinamento é valorizado. E em segundo lugar, nenhum deles possibilita construir para então analisar sistemas fotovoltaicos, ou seja, quando há mais de dois módulos em teste em um mesmo arranjo fotovoltaico e uma estrutura real de fixação.

Para o treinamento de um indivíduo é importante que este além de obter novos conhecimentos possa praticá-los. Como exercícios de fixação, ao montar e desmontar um mini sistema em uma bancada, o indivíduo estará mais preparado para praticar os conhecimentos adquiridos. Também com a função de auxiliar o ensino, a bancada fotovoltaica pode demonstrar os conceitos vistos anteriormente, auxiliando no entendimento dos conteúdos.

Já um sistema real contém elementos que não estão presentes nos exemplos apresentados. Cabos e conectores específicos para esta aplicação podem ser instalados. Componentes da estrutura que é instalada no telhado das residências e edifícios podem ser demonstrados na bancada de treinamento. Um arranjo de módulos fotovoltaicos pode ser montado para que conceitos relacionados ao tópico sejam explanados e se conheça as vantagens e desvantagens de arranjos em série e em paralelo.

Assim sendo, há uma área para ser desenvolvida e este trabalho se propõe a iniciar o desenvolvimento de uma bancada, que atenda as funcionalidades comentadas.

## <span id="page-21-0"></span>1.4 REVISÃO BIBLIOGRÁFICA

Assim como na área comercial, na área de pesquisa de bancadas para simulação de sistemas fotovoltaicos não são comumente encontradas. Aqui são apresentados alguns exemplos de bancadas utilizadas em pesquisa.

Em Guerriero et al. (2013) é desenvolvida uma bancada para avaliar os efeitos do sombreamento parcial no resultado do ponto de máxima potência que o inversor opera. Neste caso, são montados diversos equipamentos para medição de corrente e tensão de uma série de módulos, sob iluminação natural. Um sistema de aquisição de dados é desenvolvido.

Em outro exemplo, Borza et al. (2012), uma bancada para testes de células fotovoltaicas é construída. Neste caso, os testes são feitos para se conhecerem os parâmetros elétricos da célula fotovoltaica. Um sistema de aquisição de dados é desenvolvido, possibilitando acesso via internet.

Ainda, é programado um *field programmable gate array* (FPGA) para medir as características de um módulo fotovoltaico e testar o desempenho de um algoritmo de rastreador máxima potência (MPPT) (Rajesh et al., 2014).

Todos os equipamentos citados tratam mais especificamente dos testes de módulos a fim de obter seus parâmetros elétricos ou avaliar o desempenho tanto da fonte de luz como de alguma propriedade da bancada. Estas bancadas devem possuir características dentro de valores estipulados em norma brasileira (NBR) 11879 a fim de garantir qualidade e confiança nos resultados.

Um simulador solar é composto por três partes: (1) uma fonte de luz e sua fonte de energia, (2) elementos óticos a fim de atender aos requisitos de desempenho e (3) os controles de operação incluindo, ajuste de nível de irradiância.

Pela Associação Brasileira de Normas Técnicas (ABNT) a NBR 11879 – Dispositivos Fotovoltaicos – Simulador Solar – Requisitos de desempenho, estabelecia os requisitos para categorizar um simulador solar para ensaio de dispositivos fotovoltaicos (Prieb, 2002). Atualmente esta norma foi cancelada. A [Tabela 1](#page-22-0) mostra estes requisitos. Para normas internacionais os valores são próximos.

<span id="page-22-0"></span>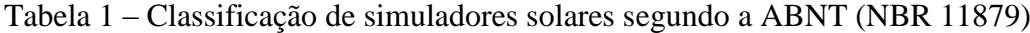

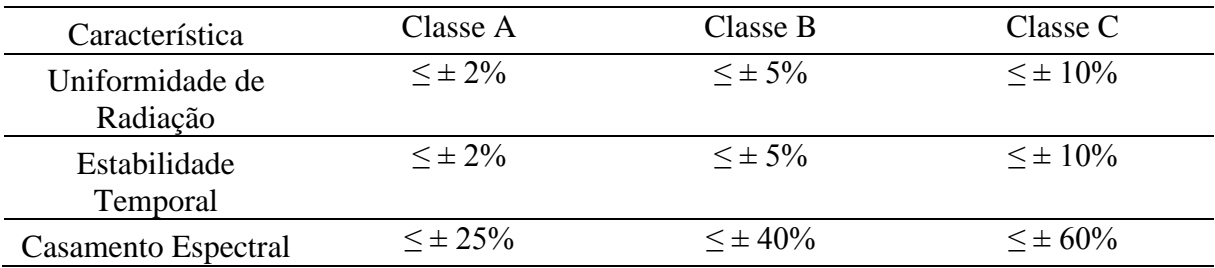

Fonte: (Prieb, 2002)

Além disso, os simuladores solares podem apresentar uma luz constante ou pulsada.

Entre as vantagens ao se utilizar simuladores solares é a não dependência das condições climáticas e a portabilidade, caso seja necessário mudar o local de teste. Esta característica é importante em casos de calibração de piranômetro (Paes et al., 2011) ou testes de módulos para obtenção de parâmetros (Abella e Chenlo, 2011). Entre as desvantagens estão a dificuldade de se reproduzir o espectro similar ao da luz natural do sol (Adelhelm e Berger, 2003) e sua uniformidade (Serreze et al., 2012).

Os parâmetros dos simuladores solares podem não ser rigorosos quando a aplicação não tem o objetivo de validar ou garantir parâmetros de um módulo fotovoltaico. Neste trabalho a sugestão é que a bancada didática tenha uma função de suporte ao ensino ou treinamento, logo não é necessário atender às características de um simulador solar de Classe A, B ou C para realizar esta função.

No presente trabalho, é importante que a fonte de luz seja constante e neste trabalho focou-se no estudo de uniformidade a frente de estabilidade temporal e casamento espectral.

A característica de uniformidade é quando a distribuição luminosa é constante em toda área sob teste. A [Figura 1.9](#page-23-0) mostra o efeito da não uniformidade na curva característica V-I de um módulo fotovoltaico. Quanto menos uniforme a irradiação que o módulo estiver exposto, maior o fator de forma (do inglês, *fill factor* (FF)), distorcendo a curva correta do módulo. Também, se a uniformidade for tamanha que há diferentes irradiações na área de um único módulo, a curva V-I é deformada, pois células de diferentes arranjos estão submetidas à diferentes intensidades luminosas.

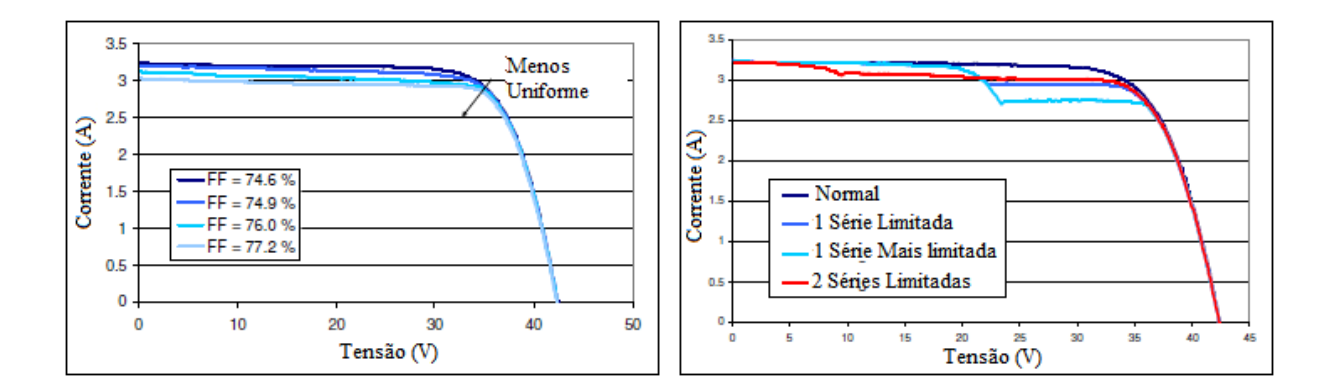

<span id="page-23-0"></span>Figura 1.9 – Efeito da não uniformidade na curva V-I de um módulo fotovoltaico

O tipo de fonte luminosa é importante para que o módulo fotovoltaico tenha uma resposta satisfatória. Observando nos casos vistos na literatura, a lâmpada de halogênio tem baixo custo, características transientes boas e eficiência energética adequadas para a aplicação (Elgendy, Sundaram e Surati, 2013).

A lâmpada de halogênio também possui um espectro de irradiância compatível com a da luz solar na atmosfera, sendo uma boa fonte de luz para aplicar em simuladores fotovoltaicos (Bisaillon et al., 2000; Grandi, Ienina e Bardhi, 2014; Ilie, Olariu e Oros, 1996; Minnaert e Veelaert, 2014; Salam et al., 2014; Thongpron, Lohapetch e Kirtikara, 2006). Principalmente,

este tipo de lâmpada atende às demandas de uma aplicação onde não há necessidade de validar o desempenho de módulos fotovoltaicos.

## <span id="page-24-0"></span>1.5 OBJETIVOS

O objetivo principal deste trabalho é o desenvolvimento de uma bancada didática fotovoltaica que possibilite atender a realização de experimentos de cunho didático, como em aulas práticas sobre sistemas fotovoltaicos, mas também experimentos que auxiliem no treinamento de pessoas da área de instalação e manutenção de sistemas fotovoltaicos. Para tanto, é necessário que a bancada possibilite estudos de sistemas fotovoltaicos. Algumas características seriam a possibilidade de testar arranjos fotovoltaicos, montar ou alterar as estruturas de suporte e contato com os componentes elétricos do sistema.

A bancada servirá para treinamento de instalação e demonstração de conceitos relacionados ao tema. Não é objetivo da bancada ser um equipamento para validação de módulos ou de obtenção de parâmetros.

Partindo destes objetivos principais, alguns objetivos específicos são definidos:

- Construir um protótipo da bancada, envolvendo a construção da estrutura física composta pelo suporte para as lâmpadas, mesa para o posicionamento dos módulos e a instalação elétrica necessária;
- Desenvolver um sistema para ajuste de irradiância sobre os módulos, no qual deve ser verificada a influência da cintilação da lâmpada na geração de energia do módulo fotovoltaico, executar um estudo de uniformidade dos refletores com lâmpadas de halogênio utilizados bem como analisar a resposta da lâmpada ao acionamento feito por um *dimmer*;
- Desenvolver um sistema para ajuste automático da inclinação dos módulos a fim de facilitar os ensaios e também demonstrar os resultados ao variar o ângulo de incidência da luz sobre um módulo fotovoltaico;
- Desenvolver um sistema de supervisão ou interface com o usuário para o envio de comandos e recebimento de informações do microcontrolador utilizado para gerenciar cada sistema. Também, para futuras aplicações, desenvolver um circuito para medição da tensão da rede elétrica que seja isolado galvanicamente e de baixo custo.

## <span id="page-25-0"></span>1.6 ORGANIZAÇÃO DO TRABALHO

Este trabalho está organizado na seguinte estrutura. No Capítulo 2, é especificado o sistema proposto pelo trabalho, detalhando cada item e sistema utilizado.

No Capítulo 3, é apresentado o sistema de ajuste de irradiância sobre os módulos, descrevendo os estudos e análises realizados ao utilizar o sistema proposto.

No Capítulo 4, o sistema de ajuste da inclinação dos módulos é caracterizado.

No Capítulo 5, o programa de interface com o equipamento é detalhado, mostrando suas funcionalidades.

No Capítulo 6, os resultados experimentais são mostrados a fim de validar as propostas do projeto.

Por fim, no Capítulo 7 são apresentadas as conclusões e as considerações para futuros trabalhos.

## <span id="page-26-0"></span>**2 ESPECIFICAÇÃO DO SISTEMA PROPOSTO**

## <span id="page-26-1"></span>2.1 CONJUNTO DE ENSAIOS PROPOSTOS

A bancada fotovoltaica projetada tem o objetivo de abordar apenas os temas associados à captação da energia solar dos sistemas fotovoltaicos. A bancada deve possuir uma função didática ou de treinamento sendo, por isso, projetada para não ser totalmente automatizada, para quem esteja sendo capacitado interaja com a mesma. Por isso, etapas de cada experimento são feitas manualmente, com a bancada tendo uma função de suporte em cada experimento, auxiliando na compreensão dos assuntos abordados pelo fato de trazer informações próximas de situações práticas do que nos exemplos de bancada vistos até então.

Os quinze diferentes experimentos propostos são mostrados na Tabela 1. Como o objetivo do trabalho foi o de desenvolver a bancada, não são apresentados detalhadamente os experimentos a serem realizados, e sim as características que a bancada precisa ter para possibilitar sua execução.

Para a realização dos experimentos listados na Tabela 1, é necessário que a bancada apresente as seguintes características:

- 1) Fornecer uma irradiância praticamente uniforme sobre os módulos a partir de uma fonte luminosa artificial. Esta irradiância deve possuir uma característica espectral que seja compatível com a tecnologia dos módulos fotovoltaicos, para que ocorra a conversão da energia luminosa em energia elétrica. Além disso, deve apresentar irradiância máxima próxima àquela proveniente de uma aplicação em campo com luz solar, e uma intensidade luminosa praticamente constante sobre os módulos;
- 2) Possibilitar a variação da irradiância através da dimerização das lâmpadas, para possibilitar emular a variação da intensidade luminosa incidente sobre os módulos ao longo dos dias sem afetar a uniformidade da intensidade luminosa;
- 3) Possibilitar a variação do ângulo de incidência do "sol" sobre os módulos, para possibilitar a análise do movimento solar relativo do sol sobre o sistema fotovoltaico. Esta variação deve ser automática para que o estudante perceba como isso ocorreria na prática;
- 4) Empregar um número de módulos mínimo que possibilite variações de arranjos de módulos, tais como série e paralelo;
- 5) Ter área pequena para evitar a necessidade de empregar-se lâmpadas com uma potência elétrica muito elevada.

| Experiência nº              | Descrição                                                            |
|-----------------------------|----------------------------------------------------------------------|
|                             | Curva V-I do módulo fotovoltaico                                     |
| $\mathcal{D}_{\mathcal{L}}$ | Variação da produção de energia ao longo do ano na global horizontal |
| 3                           | Variação da produção de energia ao longo do ano no plano inclinado   |
| 4                           | Maximização da produção de energia no plano inclinado                |
| 5                           | Rastreador solar                                                     |
| 6                           | Conexão série/paralelo                                               |
| 7                           | Diodo de <i>bypass</i>                                               |
| 8                           | <i>Mismatch</i> de irradiância                                       |
| 9                           | Sombreamento de módulos                                              |
| 10                          | Sujeira de módulos                                                   |
| 11                          | Carregador de baterias sem MPPT                                      |
| 12                          | Carregador de baterias com MPPT                                      |
| 13                          | Capacitância parasita do módulo para a terra                         |
| 14                          | Teste de isolação galvânica – aterramento                            |
| 15                          | Dispositivo protetor de surto                                        |

Tabela 2 – Experimentos propostos para serem realizados com a bancada fotovoltaica

Com base nestas especificações, propôs-se um sistema com 4 módulos de silício multi cristalino de 10Wp de potência, empregando 5 refletores halogêneos de 1000W *dimerizáveis* e um sistema para movimentação de um módulo constituído de um motor de passo e um conjunto de engrenagens como mecanismo de transmissão de movimento. Uma estrutura metálica foi construída a fim de montar o protótipo da bancada didática tratada neste trabalho.

Um protótipo com estas especificações foi construído a fim de possibilitar a realização dos ensaios propostos acima. Sendo a bancada um equipamento de suporte ao ensino ou treinamento, equipamentos auxiliares podem ser necessários para que todos os experimentos sejam passíveis de realização. Exemplo são de instrumentos de medição de grandezas elétricas, equipamentos para simular cargas nos módulos, baterias e carregadores, quando demandados para seus respectivos experimentos, e dispositivos elétricos e eletrônicos como diodo de *bypass* (não vem construído no módulo utilizado) e dispositivo protetor de surto (DPS).

## <span id="page-27-0"></span>2.2 DESCRIÇÃO GERAL DO SISTEMA PROPOSTO

A partir dos experimentos sugeridos, é proposto um sistema capaz de atender em sua maioria ou mesmo a totalidade dos testes propostos. [A Figura 2.1](#page-28-0) mostra um diagrama de blocos com uma visão geral deste sistema.

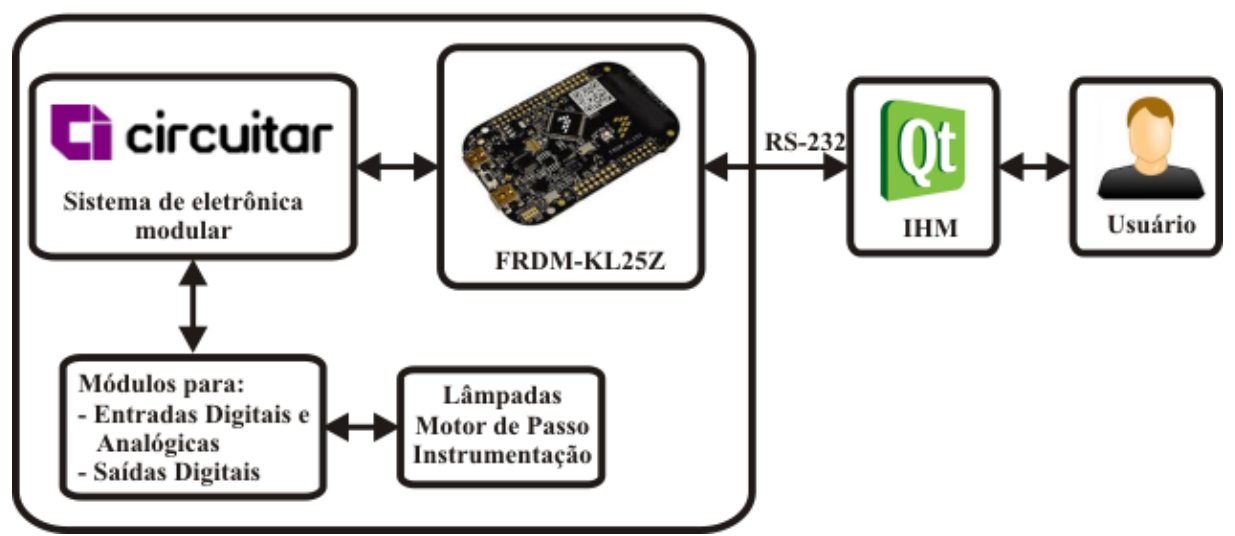

<span id="page-28-0"></span>Figura 2.1 – Sistema proposto

O usuário tem disponível uma interface homem-máquina (IHM) para enviar e receber dados do microcontrolador. Neste trabalho foi utilizado o *framework* Qt programado na linguagem C++ onde somente as principais funções de interface foram criadas a fim de possibilitar os primeiros resultados. A IHM recebe e envia dados ao microcontrolador via RS232/USB, utilizando o protocolo MODBUS.

Os dados são processados e de acordo com as informações os comandos são executados. Optou-se por utilizar um sistema de eletrônica modular encontrado no mercado, cujos detalhes são apresentados na sequência (Circuitar Nanoshields, 2011). Para cada função que se deseja executar, um módulo pode ser criado especificamente para tal. Através desta topologia, módulos para o acionamento das lâmpadas utilizadas na bancada, motor de passo e medição da tensão da rede foram desenvolvidos.

#### <span id="page-28-1"></span>**2.2.1 Estrutura Física da Bancada**

A proposta deste trabalho é o desenvolvimento de um protótipo da bancada fotovoltaica. Um modo de projetar e que faz parte do desenvolvimento de um produto, é a utilização de ferramentas de projeto assistido por computador, CAD (do inglês, *computer-aided design*). Com esta ferramenta, esboços puderam ser montados a fim de se conhecer as dimensões adequadas, os materiais necessários para a fabricação do protótipo e com este procedimento pôde-se alcançar um protótipo esteticamente agradável e funcional ao mesmo tempo. A [Figura](#page-29-0)  [2.2](#page-29-0) mostra o esboço da bancada, desenhado no *software* CAD.

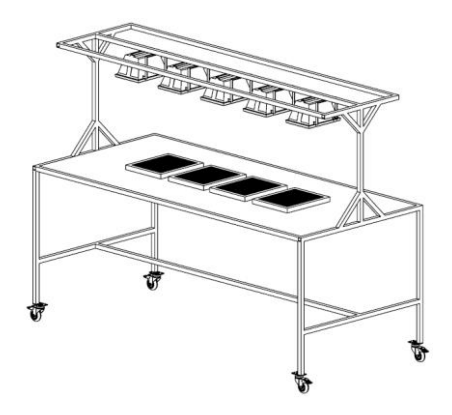

<span id="page-29-0"></span>Figura 2.2 – Desenho de esboço da bancada didática

Esta estrutura metálica foi criada para portar todo o sistema, incluindo lâmpadas, módulos, motor de passo e um painel de comando onde, os componentes eletrônicos e elétricos são fixados nesta estrutura.

## <span id="page-29-2"></span>*2.2.1.1 Estrutura Metálica*

Partindo do esboço acima, foi montada a estrutura da bancada, sendo exibida na [Figura](#page-29-1)  [2.3.](#page-29-1) Foram utilizados perfis de alumínio em "L" por questões de custo e de disponibilidade, em se tratando de um protótipo.

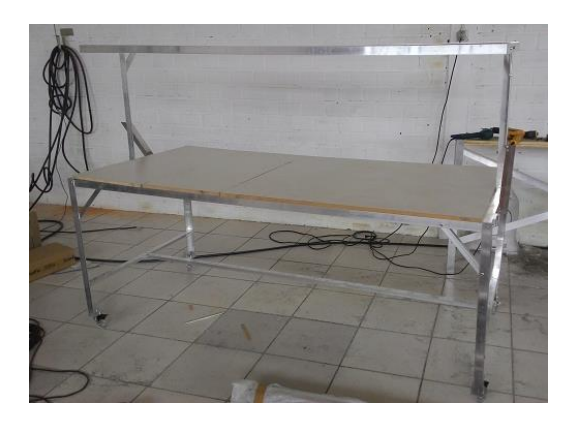

Figura 2.3 – Estrutura metálica construída

<span id="page-29-1"></span>Este material foi escolhido pela facilidade em ser trabalhado na montagem de estruturas. Como este trabalho está em sua fase inicial, também desejou-se diminuir os custos. Porém, esta é ainda uma das primeiras etapas no desenvolvimento desta bancada e a partir deste trabalho novas estruturas podem ser consideradas.

#### <span id="page-30-1"></span>*2.2.1.2 Módulos*

As bancadas fotovoltaicas analisadas na revisão bibliográfica possuem apenas um único módulo ou painel. Nota-se em alguns ensaios que se deseja realizar, a conexão em série ou paralelo dos módulos. Por esse motivo, optou-se por empregar quatro módulos fotovoltaicos neste trabalho, possibilitando testar na bancada condições mais próximas das reais.

O item [\(Figura 2.4\)](#page-30-0) utilizado é da fabricante Sun Home, modelo ST-M10, com potência nominal de 10W nas condições padrão de teste (irradiância de 1000W/m² na temperatura do módulo de 25ºC). Entre outras características:

- $\bullet$  tensão de circuito aberto (V<sub>OC</sub>) = 21,6V;
- corrente de curto circuito ( $I_{SC}$ ) = 0,6 A;
- $\bullet$  tensão de máxima potência (V<sub>MP</sub>) = 18V;
- corrente de máxima potência ( $I_{MP}$ ) = 0,556A;
- $\bullet$  dimensões: 288mm x 350mm x 17mm;
- área =  $0,1008$ m<sup>2</sup>;

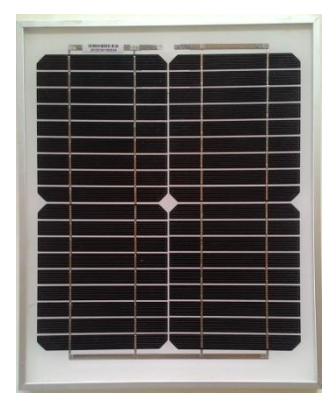

<span id="page-30-0"></span>Figura 2.4 – Módulo fotovoltaico utilizado

Este módulo escolhido é construído com vidro temperado de alta resistência. Sua moldura é anodizada para melhorar sua resistência à corrosão. Possui certificação INMETRO de classificação "E" com 9,9% de eficiência e 25 anos de garantia de operar em no mínimo 80% de sua capacidade nominal.

#### <span id="page-31-1"></span>*2.2.1.3 Lâmpadas*

Neste trabalho buscou-se o melhor custo benefício desde o início e nesta etapa as lâmpadas halógenas foram escolhidas. Estas lâmpadas são comumente vistas em refletores já estabelecidos no mercado, como exemplificado na [Figura 2.5.](#page-31-0)

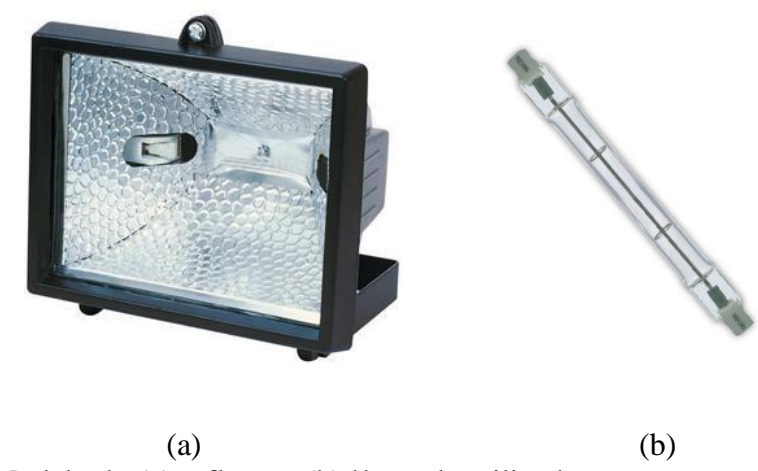

Figura 2.5 – Modelo do (a) refletor e (b) lâmpada utilizados

<span id="page-31-0"></span>Este refletor é usado para lâmpadas halógenas palito de 189 mm sendo suas dimensões 295mm de largura, 256mm de altura e 128mm de profundidade. A potência da lâmpada é de 1000W em tensão nominal de 220V. Possui uma caixa de conexão dos fios e uma haste para posicionar na inclinação desejada.

## <span id="page-31-2"></span>*2.2.1.4 Painel elétrico de comando*

Com fins de organização, um painel elétrico de comando é utilizado. Os componentes de comando e acionamento são fixados no seu interior, facilitando a distribuição adequada dos elementos de controle e elétricos de alimentação e proteção.

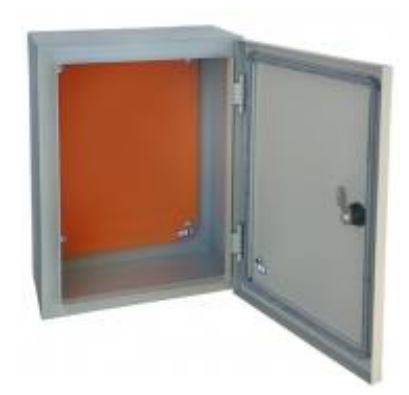

<span id="page-32-0"></span>Figura 2.6 – Painel elétrico de comando

Dispositivos de proteção também foram adquiridos para sua instalação neste painel elétrico: disjuntor, botão de emergência, contator e botão de acionamento para ligar e desligar a bancada.

#### <span id="page-32-1"></span>**2.2.2 Sistema para variação da irradiância sobre os módulos**

Este sistema tem por objetivo tornar possível o controle de intensidade luminosa de cada lâmpada que faz parte da bancada. Para alguns experimentos sugeridos acima, é necessário um controle individual de cada lâmpada. No entanto, para outros experimentos, é interessante que a variação da irradiância ocorra em conjunto.

Neste momento, é interessante a proposta de modularidade, pois torna possível o acionamento individual de cada lâmpada que for utilizada na bancada e, caso haja alterações, como aumento ou diminuição do número de lâmpadas, o sistema não precisa ser projetado novamente, bastando apenas um tempo de configuração para pôr as alterações em prática. Os próximos tópicos descrevem todos os componentes deste sistema.

#### <span id="page-32-2"></span>*2.2.2.1 Microcontrolador da família KL25Z*

Para a implementação desta e as demais funções que serão vistas posteriormente, utilizase um microcontrolador da fabricante Freescale™, da família *Kinetis* L. Mais especificamente, o chip com o número de série MKL25Z128VLK4 que possui 128 kB de memória flash, 16 kB de memória RAM de 66 pinos de entrada ou saída (I/O).

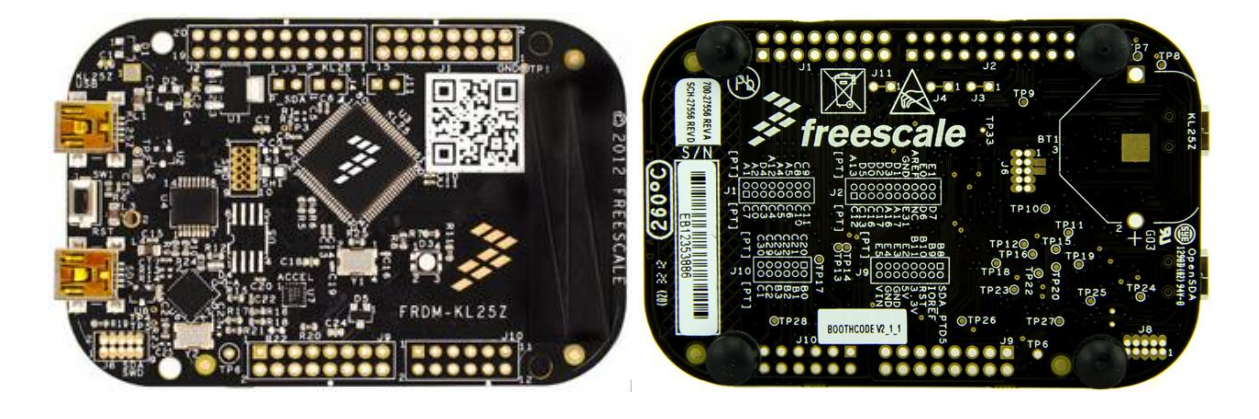

 $(a)$  (b) Figura 2.7 – Placa FRDM-KL25Z. (a) visão superior e (b) visão inferior.

<span id="page-33-0"></span>Este microcontrolador faz parte de um *kit* FRDM-KL25Z *Freedom development platform*, desenvolvido para rápida prototipagem que dentre outras características, oferece uma frequência de operação máxima de 48 MHz, porta USB, e dispositivos analógicos e digitais integrados como LEDs, acelerômetro tri-dimensional e controle capacitivo por toque deslizante (*touch slider*). Ainda, oferece compatibilidade de *hardware* com a plataforma Arduino™ R3 e uma plataforma serial embarcada para *debug*, conhecida como *OpenSDA*.

#### <span id="page-33-1"></span>*2.2.2.2 CodeWarrior Development Studio with Processor Expert*

O *software* utilizado para a programação do microcontrolador é o *CodeWarrior* [\(Figura](#page-34-0)  [2.8\)](#page-34-0), que é um ambiente de desenvolvimento integrado IDE (do inglês, *integrated development environment*). É um *software* disponibilizado pela *Fresscale Semiconductor*™ para diversas famílias de microcontroladores da marca e nas suas últimas versões incorpora também o *Eclipse*  IDE (Semiconductor, 2014).

No ano de 2013, a empresa lançou o *Processor Expert*, um sistema de desenvolvimento específico para criar, configurar, otimizar, migrar e distribuir componentes de *software* que gerem código fonte para os *chips* programáveis da empresa. Este *software* faz parte do *CodeWarrior* IDE como um *plug-in*. O programa permite a criação de, assim chamados, componentes embarcados. Estes por sua vez, possuem uma gama de funcionalidades para configurar o microcontrolador de acordo com o desejo do usuário. São automaticamente gerados os códigos fonte, de cabeçalho e de configuração necessários. Em outros termos, sua funcionalidade é como a de um *driver* periférico, onde comandos são enviados para o *driver* e este é encarregado de realizar as funções como enviadas (Semiconductor, 2014).

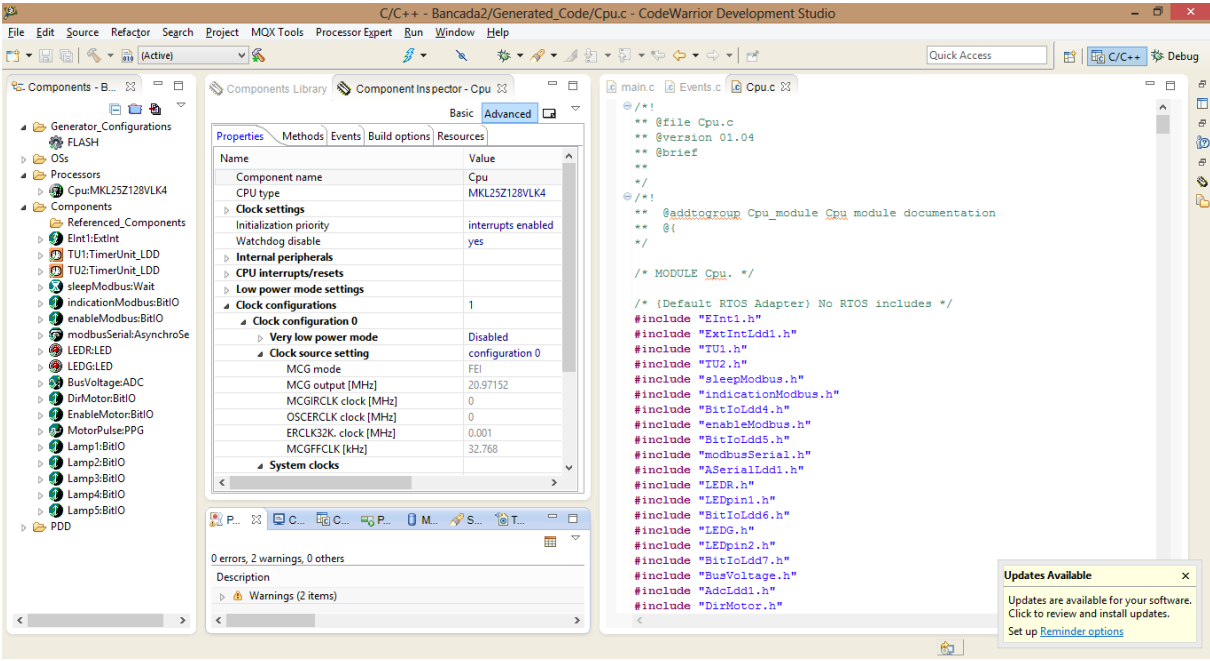

<span id="page-34-0"></span>Figura 2.8 – Imagem do *software* de programação *CodeWarrior* com o *Processor Expert*. Instalado

Este programa tem internamente todas as características dos microcontroladores suportados. Possui funções modulares e que podem ser reutilizadas, também torna fácil modificar configurações de cada componente. O principal objetivo deste *software* é proporcionar significativa redução no tempo e custo de desenvolvimento, pois torna possível programar com o mínimo de conhecimento sobre microcontroladores.

## <span id="page-34-1"></span>*2.2.2.3 Sistema de eletrônica modular*

Uma característica de modularidade auxilia no desenvolvimento de um protótipo ou produto. Nesta seção, é descrito a utilização de um produto comercial fornecido pela empresa Circuitar Eletrônicos. A [Figura 2.9](#page-35-0) mostra um exemplo de aplicação deste produto.

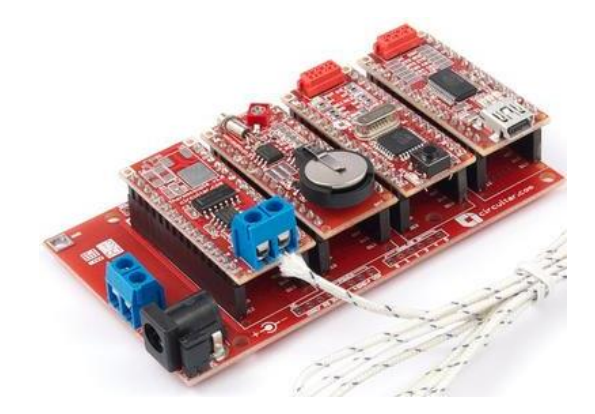

Figura 2.9 – Exemplo de aplicação utilizando eletrônica modular Fonte: (Circuitar Nanoshields, 2011)

<span id="page-35-0"></span>A empresa fornece uma solução para desenvolvimento de sistemas embarcados ao criar módulos com funções específicas mas que possuem recursos de *hardware* e *software*. Os módulos podem ser adquiridos e possuem funções como leitura de entradas analógicas, de microcontrolador, de botões para interface, *ethernet*, displays entre outros. Com o sistema de *nanoshields* pode-se combinar diferentes módulos e construir diferentes projetos de acordo com o arranjo e quais módulos são escolhidos. A proposta sugere minimizar tarefas como solda e fixação de componentes, além do excesso de fios. Os módulos são pino compatíveis com o Arduino Nano™ o que o faz bastante versátil (Circuitar Nanoshields, 2011).

Esta solução ainda apresenta uma placa base, que possui os padrões Arduino Nano™ e Arduino™ R3 e, portanto pode ser utilizada com o microcontrolador proposto.

#### <span id="page-35-1"></span>*2.2.2.4 Placa zero crossing detector (ZCD)*

Um dos requisitos para implementar a funcionalidade de controle de intensidade luminosa é a detecção do cruzamento por zero da tensão alternada da rede, à qual está conectado o equipamento. Para isso será utilizado o circuito analógico mostrado na [Figura 2.10.](#page-36-0)
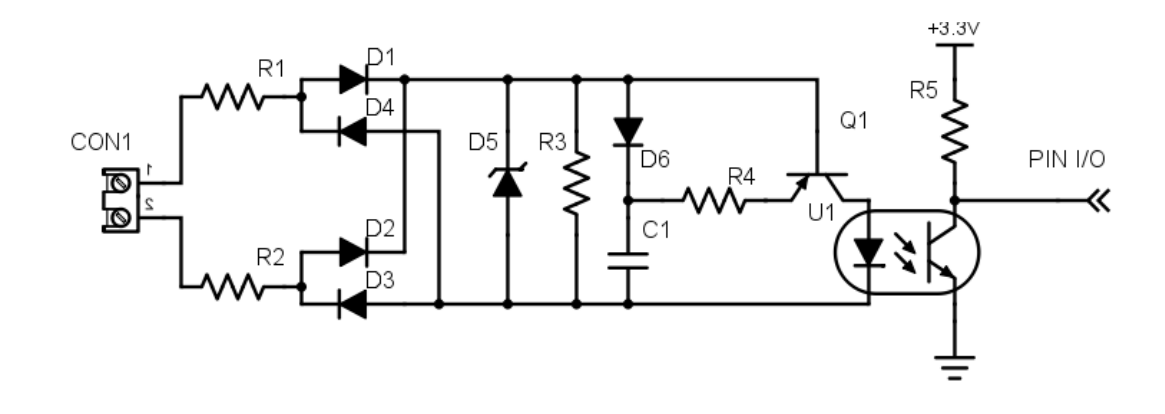

Figura 2.10 – Circuito de detecção do cruzamento por zero

A resposta deste circuito é um sinal de 0 V quando a tensão aplicada nos terminais de medida for inferior à tensão de *zener* do diodo D5. Como a tensão da rede alterna-se entre valores positivos e negativos o sinal é retificado para operar somente com valores positivos. A resposta do circuito quando aplica-se a tensão alternada é um pulso exemplificado na [Figura](#page-36-0)  [2.11.](#page-36-0)

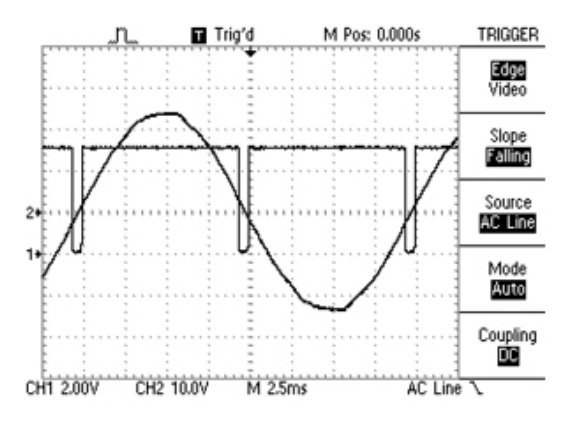

<span id="page-36-0"></span>Figura 2.11 – Resposta no tempo do circuito de detecção do cruzamento por zero

Para implementar essa função no projeto, um protótipo foi desenvolvido utilizando o *software* Eagle® PCB Design. A [Tabela 3](#page-37-0) lista os componentes deste circuito.

| Referência                      | Especificação                         |  |
|---------------------------------|---------------------------------------|--|
| D1, D2, D3, D4                  | Diodo Retificador 1N4004              |  |
| R <sub>1</sub> , R <sub>2</sub> | Resistor $1/4W$ 120k $\Omega$         |  |
| D <sub>5</sub>                  | Diodo Zener 21V                       |  |
| R <sub>3</sub>                  | Resistor $1/4W$ 330k $\Omega$         |  |
| C <sub>1</sub>                  | Capacitor Poliester 50V 470nF         |  |
| D <sub>6</sub>                  | Diodo 1N4148                          |  |
| R <sub>4</sub>                  | Resistor $1/4W$ 220 $\Omega$          |  |
| U <sub>1</sub>                  | <b>Transistor BC557</b>               |  |
| Q1                              | Circuito Integrado 4N25               |  |
| R <sub>5</sub>                  | Resistor $1/4W$ 2,2k $\Omega$         |  |
| CON1                            | Conector Tipo "Terminal Block" 2 vias |  |

<span id="page-37-0"></span>Tabela 3 – Lista de componentes da placa do circuito de detecção do cruzamento por zero

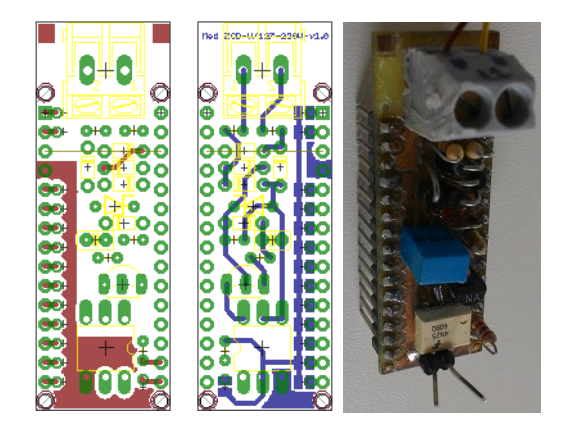

(a) (b) (c) Figura 2.12 –Módulo para detectar o cruzamento por zero, faces (a) superior e (b) inferior, e (c) imagem do protótipo

## *2.2.2.5 Placa Triac*

A segunda etapa para controlar potência das lâmpadas é o circuito do acionamento do TRIAC. Ao ser detectado o cruzamento por zero da tensão conta-se um tempo para o acionamento do TRIAC. Este tempo é inversamente proporcional à tensão que deseja-se aplicar na lâmpada, pois quanto mais tempo espera-se para acionar o TRIAC menor o valor de tensão eficaz que a lâmpada será submetida. Este tempo também pode ser convertido para ângulo de tensão, ou seja, controle de fase utilizando TRIAC. A [Figura 2.13](#page-38-0) exemplifica quando é feito o acionamento do TRIAC.

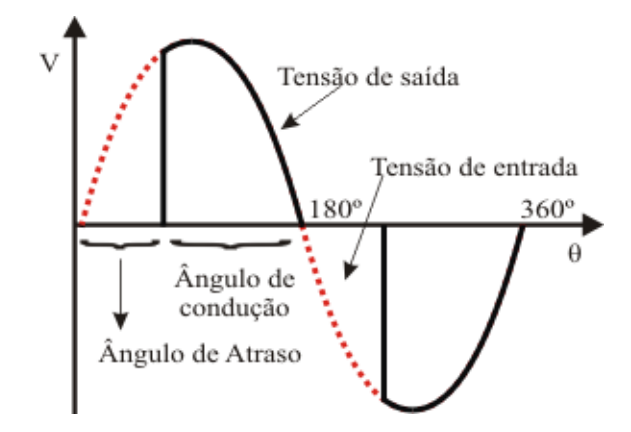

<span id="page-38-0"></span>Figura 2.13 – Exemplo do acionamento do TRIAC

Na [Figura 2.13](#page-38-0) pode-se verificar o que foi exposto anteriormente. Em vermelho é exemplificada a tensão de entrada do circuito. Considerando o ângulo de atraso, um pulso é disparado no pino de *gate* do TRIAC o que o faz conduzir. Neste momento, mostrado pela curva em preto, a tensão é aplicada nos terminais da carga, neste caso, da lâmpada. Nesta aplicação cinco circuitos iguais são utilizados para proporcionar um controle individual das lâmpadas e posteriormente agregar funcionalidades à bancada.

Na [Figura 2.14](#page-38-1) é mostrado o circuito de acionamento do TRIAC.

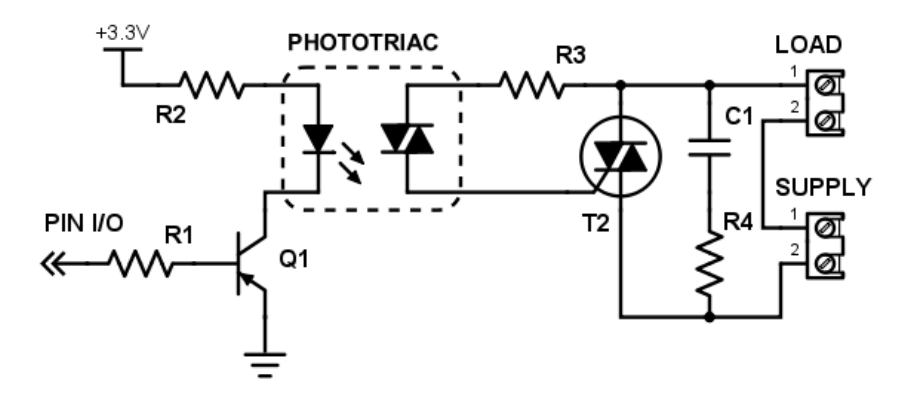

<span id="page-38-1"></span>Figura 2.14 – Circuito de acionamento do TRIAC

Um protótipo foi projetado e montado para a realização de testes, e após os resultados favoráveis a produção dos demais módulos foi feita. A [Tabela 4](#page-39-0) lista os componentes utilizados na montagem do protótipo.

| Referência                      | Especificação                         |  |  |  |
|---------------------------------|---------------------------------------|--|--|--|
| R1                              | Resistor $1/4W$ $10k\Omega$           |  |  |  |
| R <sub>2</sub>                  | Resistor $1/4W$ 220 $\Omega$          |  |  |  |
| Q1                              | <b>Transistor BC547</b>               |  |  |  |
| <b>PHOTOTRIAC</b>               | Circuito Integrado MOC 3021           |  |  |  |
| R <sub>3</sub> , R <sub>4</sub> | Resistor $1/4W$ 1k $\Omega$           |  |  |  |
| T <sub>2</sub>                  | TRIAC BTA16-600B                      |  |  |  |
| $\mathsf{C}1$                   | Capacitor Poliester 100nF 400V        |  |  |  |
| <b>LOAD, SUPPLY</b>             | Conector Tipo "Terminal Block" 2 vias |  |  |  |
|                                 |                                       |  |  |  |

<span id="page-39-0"></span>Tabela 4 – Lista de componentes da placa do circuito de acionamento do TRIAC

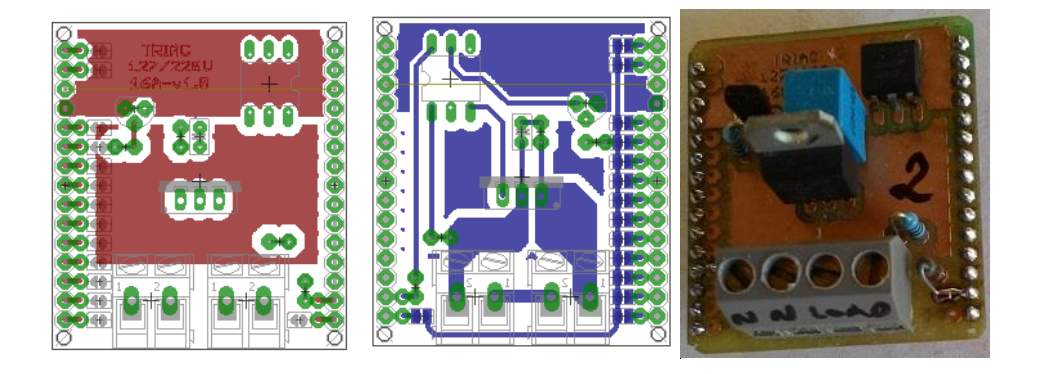

(a)  $(b)$  (c) Figura 2.15 – Módulo acionar o TRIAC, faces (a) superior e (b) inferior, e (c) imagem do protótipo

Há um tempo mínimo e um tempo máximo de disparo do TRIAC, ou ainda, ângulo mínimo e máximo, para evitar que o TRIAC seja acionado muito cedo ou tardiamente, provocando um acionamento em que ele permanece conduzindo durante um semi-ciclo completo.

## <span id="page-39-1"></span>**2.2.3 Sistema para ajuste da inclinação dos módulos**

Um sistema de ajuste de inclinação do módulo fotovoltaico é necessário para a realização de alguns experimentos. A proposta sugere a utilização de um motor de passo e um conjunto de engrenagens para transmitir o movimento do motor ao módulo.

A escolha deste tipo de motor foi baseada na não necessidade de um controle em malha fechada da posição, pois devido ao baixo torque necessário (a carga é relativamente leve), dificilmente haverá uma falha onde o motor não conseguirá completar um passo. A posição é determinada pela contagem dos passos realizados.

O dispositivo escolhido [\(Figura 2.14\)](#page-38-1) é um motor de passo do padrão NEMA 17 que opera de 3 a 20V, corrente máxima de 0,95A, ângulo de passo de 1,8º e possui dimensões de 56x42x42mm. Para o seu acionamento um driver específico para motores de passo é utilizado. Este driver integra um CI A4988 [\(Figura 2.17\)](#page-40-0) que possibilita controle de passo e direção, cinco resoluções de *step* e *microstep* sendo: 1, 1/2, 1/4, 1/8 e 1/16. Permite controle de corrente e possui proteção para sobre corrente e curto-circuito, operação lógica com níveis de tensão de 3 a 5,5V e tensão de acionamento do motor de 8 a 35V. Possui controle ajustável de corrente e suporta até 2A e possui.

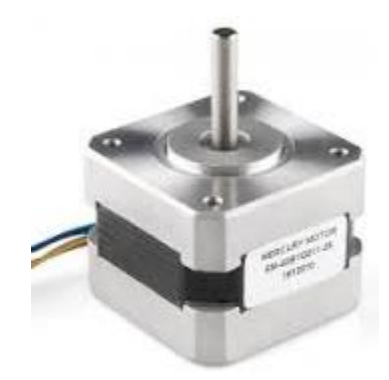

Figura 2.16 – Motor de passo utilizado

<span id="page-40-0"></span>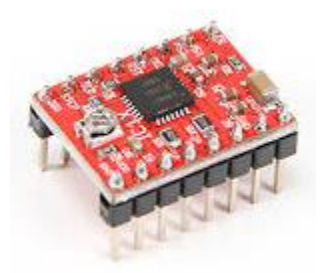

Figura 2.17 – Driver A4988 para acionamento de motores de passo

#### **2.2.4 Sistema de instrumentação, e aquisição de dados**

Uma informação importante para se ter um controle adequado da irradiação é a tensão da rede à qual a bancada está conectada.

O sistema proposto não é muito complexo nem possui muitos componentes independentes então, para supervisão é utilizada uma IHM.

#### *2.2.4.1 Placa para medição da tensão da rede*

Por norma, a concessionária de energia elétrica deve fornecer uma tensão eficaz ao consumidor entre 201 e 229V. Sendo que a tensão aplicada em cada lâmpada é proporcional à tensão de entrada no sistema, o resultado de qualquer experimento pode ser prejudicado se não for considerada uma compensação se a tensão da rede for diferente da nominal. Ao observar a tensão de entrada do sistema, correções podem ser feitas a fim de se ter uma reprodução confiável do valor emulado de irradiação.

Nesta aplicação é interessante que se tenha uma isolação galvânica em qualquer circuito como forma de proteção dos componentes microeletrônicos. No caso de medição de grandezas, a maneira convencional de se obter esta característica é a utilização de um transformador, porém, esta solução mostra um custo elevado considerando o objetivo deste projeto em se obter um baixo custo. A proposta deste trabalho é a utilização de um circuito integrado (CI) opto acoplado e de resposta linear, identificado por HCNR200. Sua folha de dados já sugere alguns exemplos de aplicação com a utilização de amplificadores operacionais, porém esta solução requer fontes extras para a alimentação destes CIs o que por si só adiciona um custo extra ao projeto. Mais uma vez, aqui é proposto uma alternativa utilizando transistores de junção bipolar (TBJ) comuns do mercado.

A qualidade de um circuito utilizando amplificadores operacionais é superior, porém neste momento a aplicação não requer tamanha precisão. Também, como pode ser visto na [Figura 2.18,](#page-42-0) fontes extras não são necessárias. Na [Figura 2.19](#page-43-0) são apresentadas imagens do desenvolvimento e implementação do protótipo.

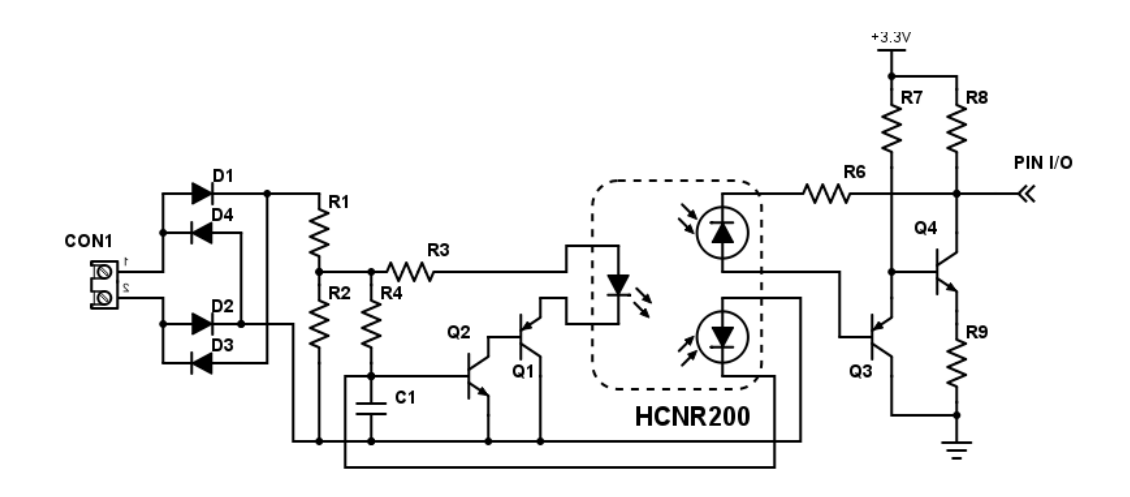

<span id="page-42-0"></span>Figura 2.18 – Circuito para medição da tensão da rede

Os componentes utilizados na confecção desta placa são listados na [Tabela 5.](#page-42-1)

<span id="page-42-1"></span>Tabela 5 – Lista de componentes da placa do circuito para medição da tensão da rede

| Referência                                                        | Especificação                         |  |
|-------------------------------------------------------------------|---------------------------------------|--|
| D <sub>1</sub> , D <sub>2</sub> , D <sub>3</sub> , D <sub>4</sub> | Diodo Retificador 1N4004              |  |
| CON1                                                              | Conector Tipo "Terminal Block" 2 vias |  |
| R1                                                                | Resistor 1/4W 66k $\Omega$            |  |
| R <sub>2</sub>                                                    | Resistor $1/4W$ 27k $\Omega$          |  |
| R <sub>3</sub>                                                    | Resistor $1/4W$ 220 $\Omega$          |  |
| R <sub>4</sub>                                                    | Resistor $1/4W$ 150k $\Omega$         |  |
| C <sub>1</sub>                                                    | Capacitor Poliester 10nF 50V          |  |
| Q1                                                                | <b>Transistor BC557</b>               |  |
| Q <sub>2</sub>                                                    | <b>Transistor BC547</b>               |  |
| <b>HCNR200</b>                                                    | Opto-Acoplador Altamente Linear       |  |
| R <sub>6</sub>                                                    | Resistor 1/4W 150k $\Omega$           |  |
| R7                                                                | Resistor $1/4W$ $10k\Omega$           |  |
| R8                                                                | Resistor $1/4W$ 470 $\Omega$          |  |
| R9                                                                | Resistor $1/4W$ $10\Omega$            |  |
| Q <sub>3</sub>                                                    | <b>Transistor 2N2906</b>              |  |
| Q4                                                                | Transistor 2N2222                     |  |
|                                                                   |                                       |  |

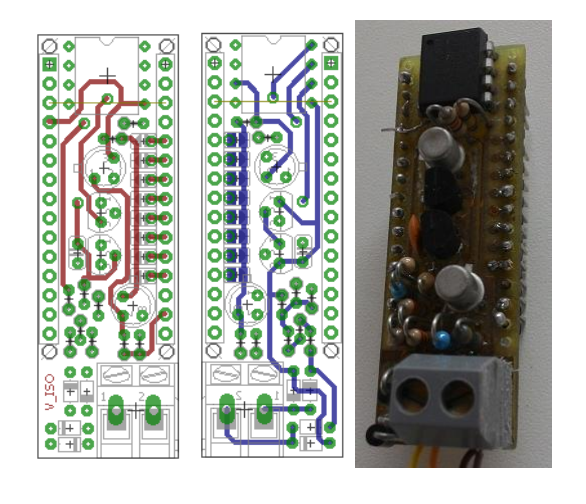

(a) (b) (c)

<span id="page-43-0"></span>Figura 2.19 –Módulo medição da tensão da rede, faces (a) superior e (b) inferior, e (c) foto do protótipo

Os resultados do protótipo mostrado acima validam a utilização deste circuito para esta função. Na [Figura 2.20](#page-43-1) são mostradas as formas de onda do circuito. Pode-se notar que a forma de onda não é ideal, mas ao investigar a imagem pode ser visto um deslocamento do zero. Este deslocamento se deve à polarização do TJB, e para contornar essa situação componentes adicionais são requeridos. Apesar disto, na [Figura 2.21,](#page-44-0) pode ser visto que o valor eficaz na saída deste circuito é, quase idealmente, linear, o que por sua vez satisfaz as necessidades do projeto.

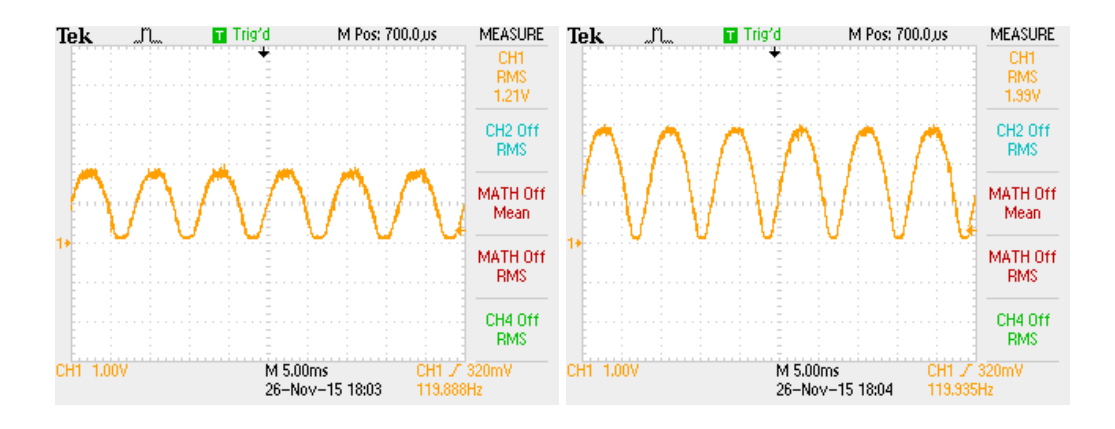

<span id="page-43-1"></span> $(a)$  (b) Figura 2.20 – Forma de onda da saída do circuito de medição da tensão da rede, para tensões de entrada de (a) 160V e (b) 240V

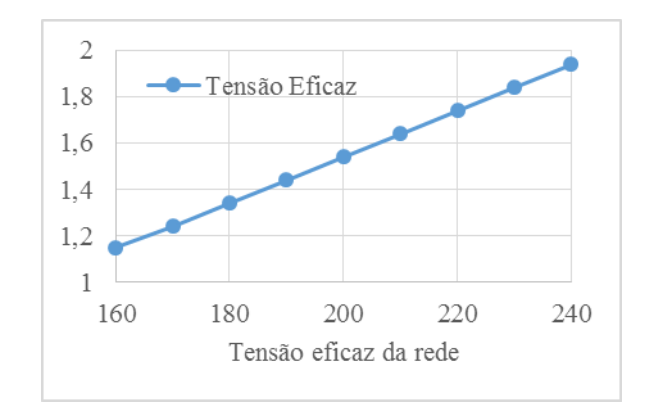

<span id="page-44-0"></span>Figura 2.21 – Valor da tensão eficaz da saída do circuito (eixo abscissas) em relação à tensão da eficaz da rede na entrada do circuito (eixo ordenadas)

O circuito proposto se mostrou útil e atende às demandas da aplicação, possui um ganho de 1/130 (relação do valor de saída sobre o valor de entrada), sendo isolado galvanicamente e sua resposta proporcional é fiel ao sinal de entrada.

#### *2.2.4.2 IHM*

No quesito de interface com o usuário, uma IHM foi programada com o auxílio do *framework* Qt. Este *software* permite a programação gráfica além de linhas de comando. É multiplataforma, o que o torna muito versátil, pois permite compilar e executar aplicações em ambientes Windows*,* MAC OS X, Linux e outros sistemas baseado em Linux, inclusive em plataformas embarcadas. Foi desenvolvido para a linguagem de programação C++ porém, atualmente há suporte para outras linguagens como Python, PHP, Ruby entre outras (Junior, 2016).

O programa contém dois ambientes de desenvolvimento distintos, uma IDE de desenvolvimento Qt Creator onde é disposto o projeto de forma organizada além de conter funções para auxiliar no desenvolvimento e a IDE de desenvolvimento Qt Design onde pode ser feita a programação via comandos exclusivamente gráficos. Estas ferramentas de desenvolvimento juntas se tornam muito completas, possuindo bibliotecas para muitas aplicações e inclusive vários exemplos para tornar mais fácil a adaptação à plataforma.

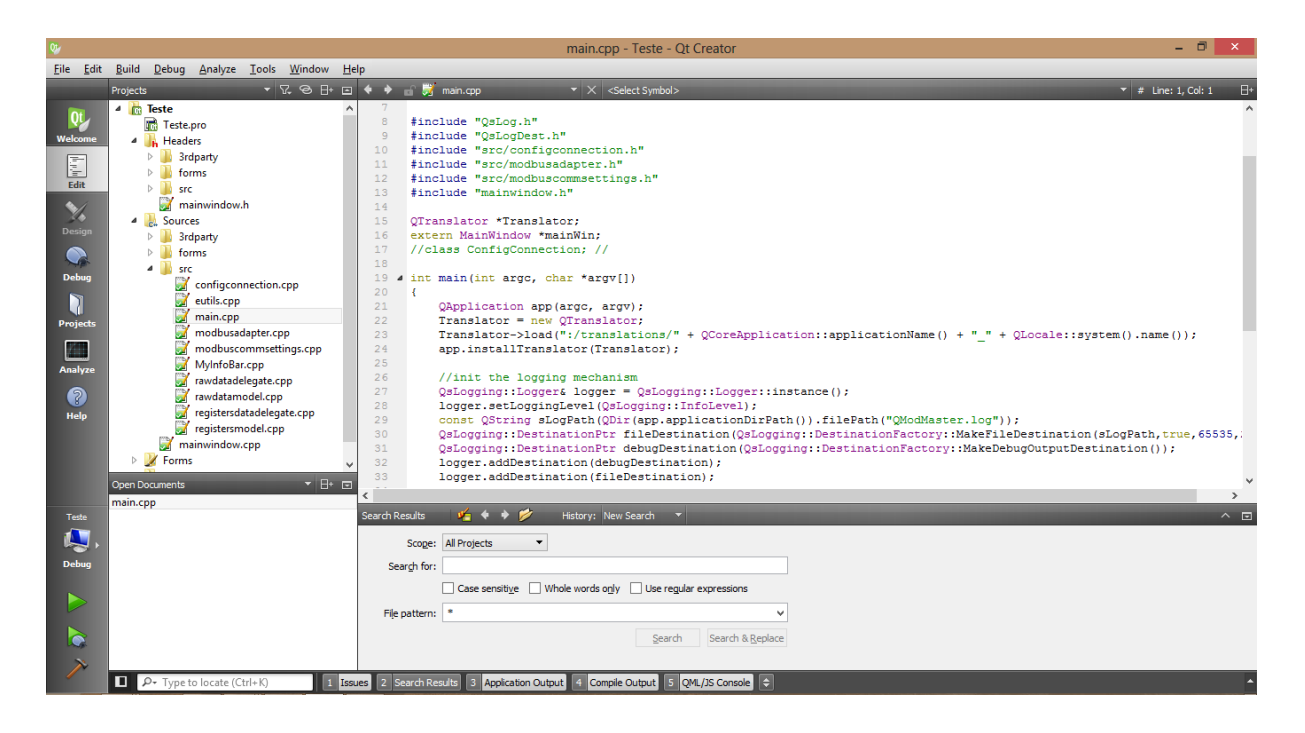

Figura 2.22 – Qt Creator, interface de desenvolvimento do software Qt

Após o desenvolvimento de sua aplicação, o programa possibilita que o autor possa criar um arquivo executável para que sua aplicação funcione no ambiente desejado.

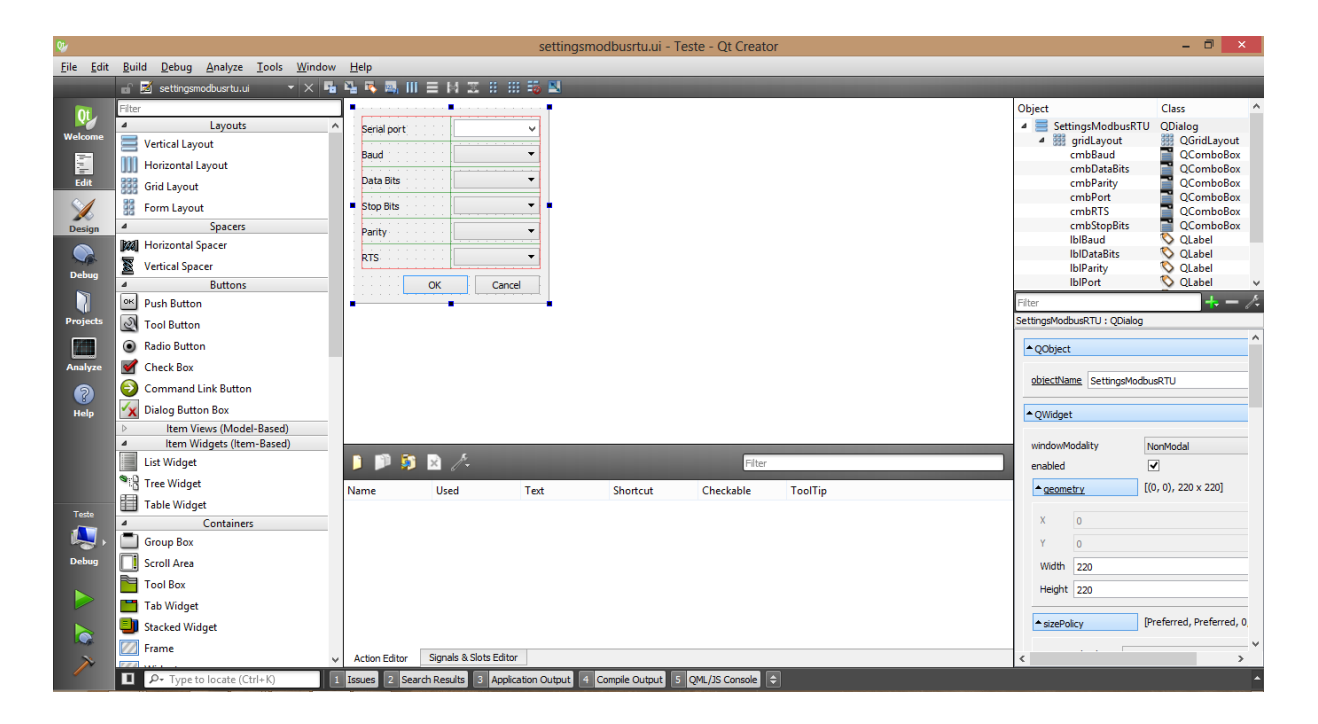

Figura 2.23 – Qt Design, interface gráfica de desenvolvimento do software Qt

Este programa possui diferentes tipos de licenças para atender os consumidores. São elas:

- licença *lesser general public license* (LGPL): livre, mas que requer que algumas regras sejam observadas, como disponibilizar o código fonte livremente e todo usuário deve ser notificado que a aplicação que ele está utilizando foi desenvolvida nos termos da LGPL;
- licença de criação de dispositivos: proprietária, cria-se uma licença comercial para o desenvolvimento de dispositivos e produtos baseados em Qt. Serve para proteger o código fonte, possuir controle da experiência do usuário, construir funcionalidades próprias e usar seu dispositivo para criar seu próprio sistema de desenvolvimento;
- licença de aplicação: onde se pode optar por licença comercial ou livre com algumas limitações de bibliotecas.

Estas opções ainda podem ser modificadas, e neste caso devem ser tratadas com a empresa Qt Company. Para atualizações ou mais informações, deve-se consultar o site da companhia (Company, 2016).

# **3 SISTEMA PARA AJUSTE DA IRRADIÂNCIA SOBRE OS MÓDULOS**

## 3.1 ANÁLISE DE UNIFORMIDADE DA IRRADIÂNCIA

Uma característica importante para atingir o objetivo deste trabalho é uma fonte de luz capaz de reproduzir a luz solar em sua intensidade e espectro. Como discutido anteriormente, as lâmpadas de halogênio são capazes de suprir as necessidades deste trabalho. Partindo deste princípio, iniciou-se um estudo para verificar qual a melhor distância das lâmpadas em relação aos módulos. Ainda, com este estudo pode-se verificar a quantidade de lâmpadas e a geometria de distribuição das mesmas.

Para realizar os ensaios montou-se uma estrutura metálica conforme a [Figura 3.1.](#page-47-0) Com isso, iniciou-se o estudo para verificar a distribuição luminosa do conjunto lâmpada-refletor para diferentes alturas a fim de buscar o ponto mais favorável para esta aplicação.

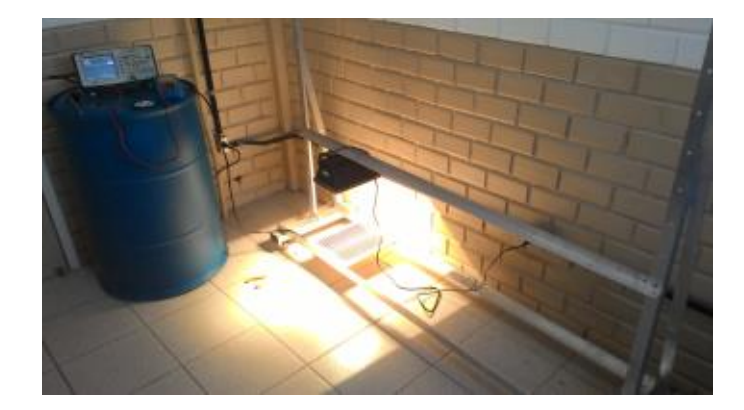

Figura 3.1 – Estrutura metálica para realização dos ensaios

<span id="page-47-0"></span>Uma matriz de pontos foi montada para obter as medidas de irradiação na área em teste. A [Figura 3.2](#page-48-0) mostra a utilização da mesma. Para medir os valores de irradiação foi utilizado um piranômetro da marca Apogee Instruments de modelo SP-212 que na sua saída mostra um valor em mili Volts proporcional à irradiação, sendo portanto, fácil e direta a sua interpretação. Com esta matriz de pontos (91 pontos no total) é abrangida a área dentro do retângulo de 65cm de largura e 35cm de altura, equivalente a 0,2275m². Os pontos são equidistantes de 5cm em todas as direções uns dos outros.

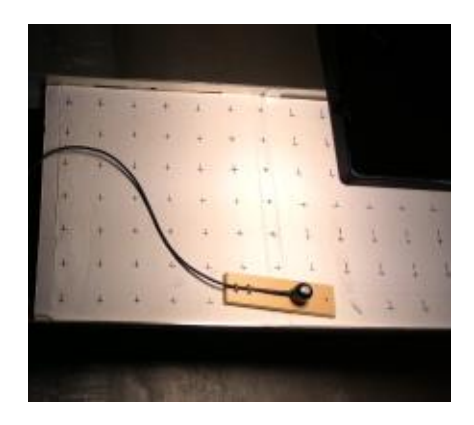

Figura 3.2 – Matriz de pontos para medição de irradiação utilizando o piranômetro

<span id="page-48-0"></span>O objetivo então, foi verificar a irradiação percebida no plano onde os módulos serão montados. Além disso, a altura entre o ponto de luz (refletor) e o plano em teste é modificada partindo da altura inicial de 34cm até 124cm em passos de 10cm, totalizando 10 posições. Todos os 91 pontos foram medidos para cada posição. A [Figura 3.3](#page-48-1) a seguir mostra o ensaio em andamento e a [Figura 3.4](#page-49-0) mostra o resultado do mesmo.

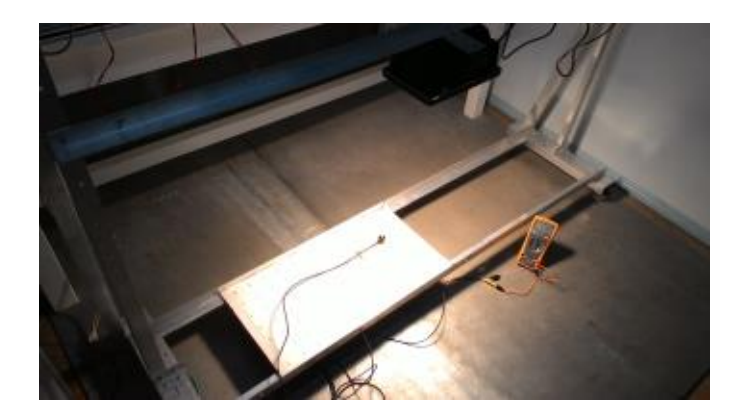

Figura 3.3 – Ensaio para medição de irradiação

<span id="page-48-1"></span>Na [Figura 3.4](#page-49-0) o plano do módulo fotovoltaico é ilustrado como sendo a camada de altura 0cm. Para exemplificar fisicamente a posição do módulo na bancada uma linha é desenhada na cor preta. Nesta e nas demais figuras nesta seção a distância mostrada nos eixos é sempre em relação ao ponto central do plano. Esta figura deve ser interpretada do seguinte modo: o ponto luminoso está fixado na altura de 124cm em relação ao plano do módulo e os valores de irradiação mostrados são cortes de secção da distribuição luminosa do refletor uma vez que a cada 10cm de variação na altura uma nova leitura é feita determinando uma nova camada. Ou

seja, os valores de irradiação mostrados são como o corte em camadas da radiação no espaço abaixo do refletor.

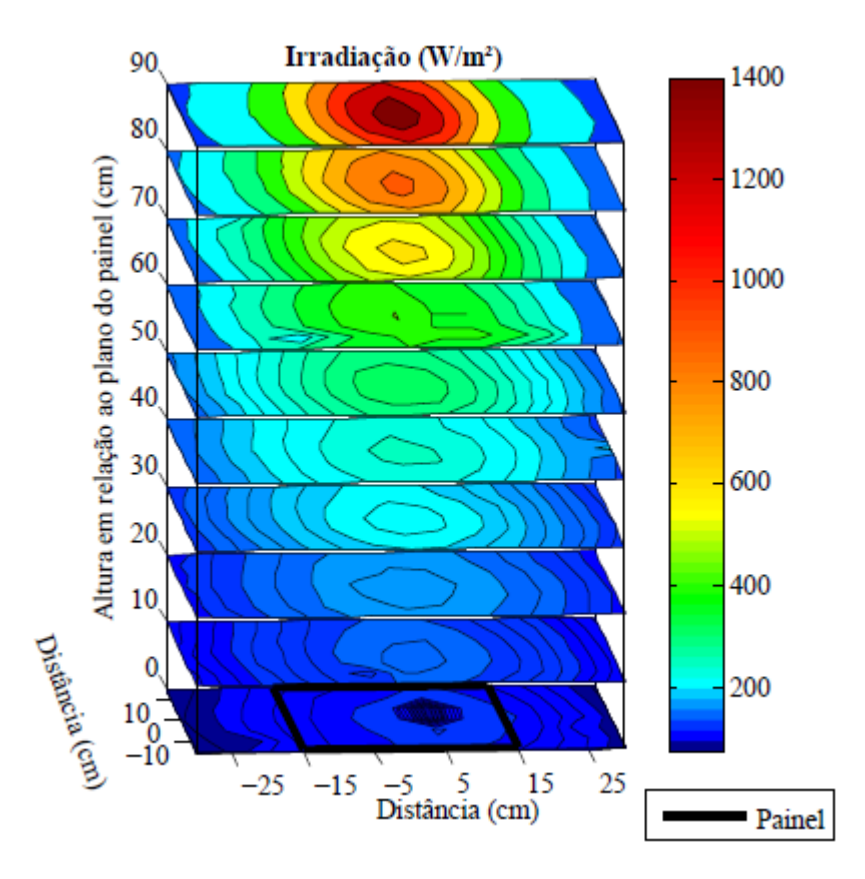

<span id="page-49-0"></span>Figura 3.4 – Medida de irradiação para um ponto luminoso

Posteriormente os dados foram analisados em busca das alturas mais propícias para a aplicação deste trabalho. Pelos valores observados, pode-se notar que as camadas abaixo de 60cm não possuem irradiação suficiente para que se possa atingir uma irradiação em torno de 1000W/m² no plano do módulo, mesmo considerando mais lâmpadas instaladas na bancada. Desse modo, para as próximas análises as posições de altura 60cm, 70cm, 80cm e 90cm da [Figura 3.4](#page-49-0) são consideradas.

Neste momento, a irradiação é medida nas quatro alturas citadas. Ainda, a orientação do refletor é alterada adotando-se duas posições distintas: o refletor alinhado ou perpendicular ao eixo horizontal da bancada. Para facilitar sua descrição, as orientações serão denominadas como horizontal e vertical e são exemplificadas na [Figura 3.5.](#page-50-0)

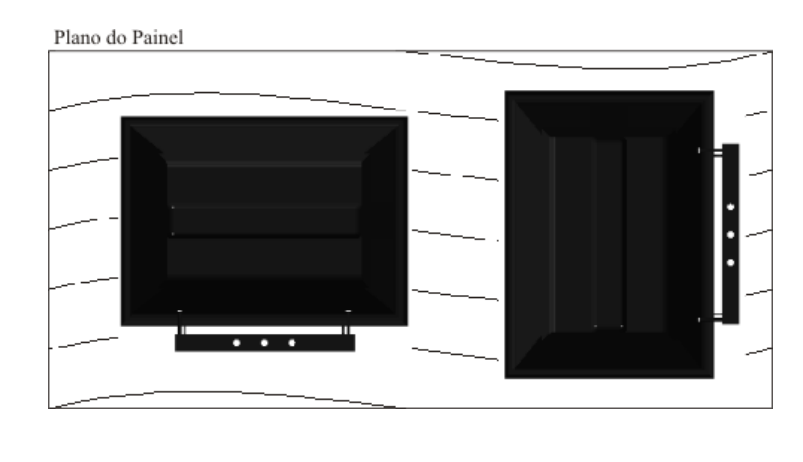

<span id="page-50-0"></span> $(a)$  (b) Figura 3.5 – Orientação do refletor para os ensaios. (a) Horizontal e (b) Vertical

Neste momento, observou-se a necessidade de ampliar a área sob teste, pois o objetivo seguinte é definir quantas lâmpadas serão necessárias para esta aplicação. Com os dados até então obtidos não era possível inferir nos cálculos qual a influência de uma lâmpada em toda a área de teste. Por isso, a nova área de testes consiste em 325 pontos de medição, abrangendo uma área de 0,8125m² (125cm por 65cm).

As imagens seguintes mostram o resultado destes ensaios para as quatro alturas priorizadas e nas duas orientações do refletor propostas. Neste momento considera-se que a lâmpada está fixada a uma altura de 64cm acima do plano sob teste e como antes, as camadas mostradas são o resultado da radiação no espaço abaixo da lâmpada.

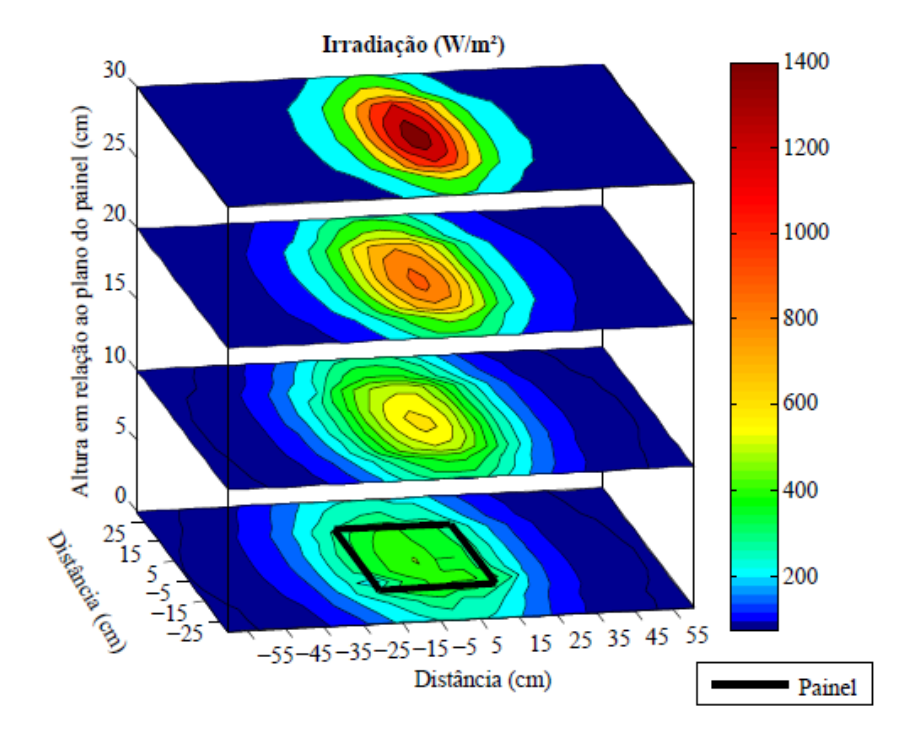

Figura 3.6 – Medida da irradiação gerada por um ponto luminoso na orientação Vertical

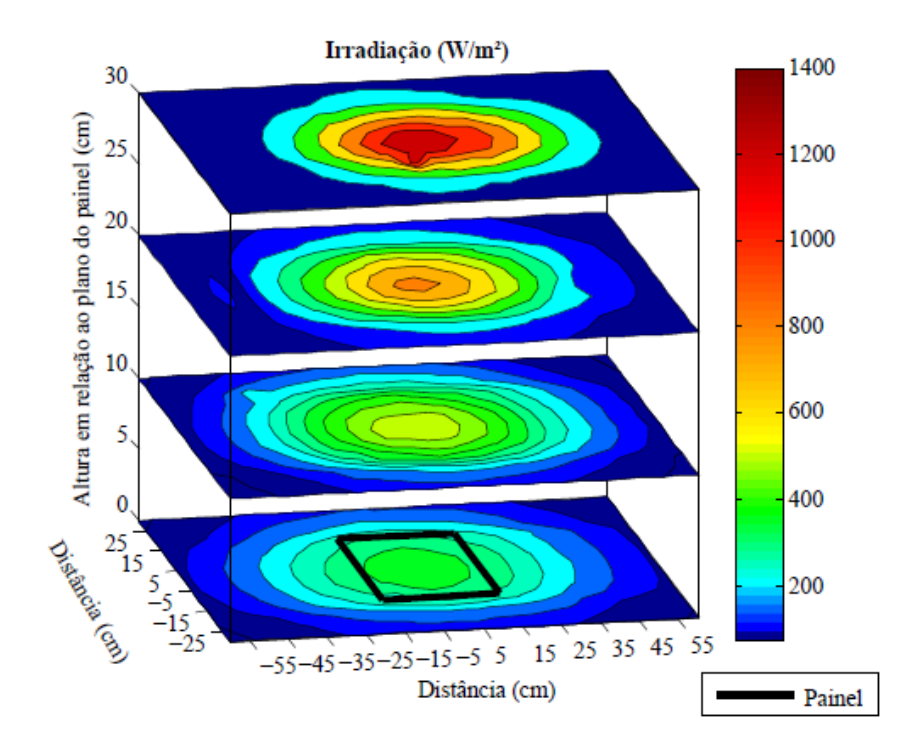

Figura 3.7 – Medida da irradiação gerada por um ponto luminoso na orientação Horizontal

Com estes dados, pode-se verificar quantas lâmpadas devem ser utilizadas para atingir a maior uniformidade tendo uma irradiação mais próxima possível de 1000W/m². Foi proposto a utilização de um número ímpar de lâmpadas pois, com a utilização de um número par de

módulos, estes estariam posicionados onde há interposição da radiação das duas lâmpadas mais próximas, propiciando uma maior irradiação nesta área e possivelmente maior uniformidade. Com as duas posições em estudo, as próximas figuras mostram o resultado dessa interposição, onde cinco lâmpadas são alinhadas horizontalmente e para cada ponto no plano sob teste é somada a irradiação proveniente de cada uma das cinco lâmpadas.

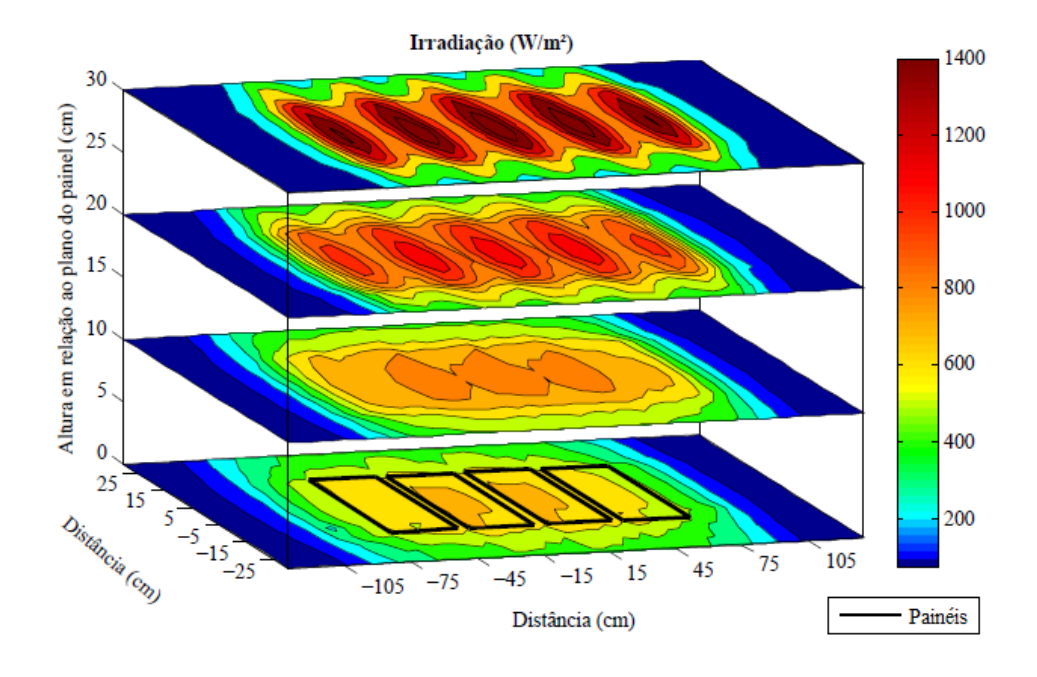

Figura 3.8 – Interposição dos dados de cinco lâmpadas. Posição: Vertical

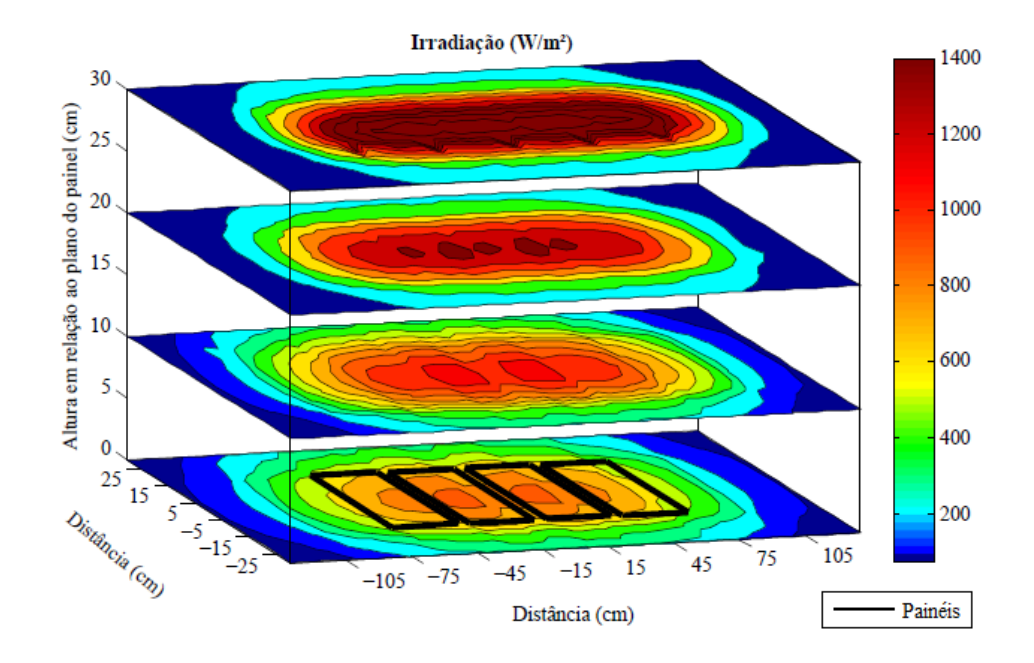

Figura 3.9 – Interposição dos dados de cinco lâmpadas. Posição: Horizontal

A partir destes dados, a análise de uniformidade pode ser realizada para definir qual das orientações do refletor e sua altura em relação ao plano dos módulos deve ser utilizada na bancada. A [Tabela 6](#page-53-0) fornece os dados que sugerem a orientação e altura com melhor resultados. Para se encontrar o valor de uniformidade em porcentagem é utilizada a equação,

$$
\Delta E = \frac{E_{MAX} - E_{MIN}}{E_{MAX} + E_{MIN}}.100\%
$$

onde  $\Delta E$  é o valor percentual de uniformidade,  $E_{MAX}$  e  $E_{MIN}$  são os valores de máxima e mínima irradiação na área sob teste. A área sob análise é estritamente a área em que os módulos serão posicionados, sendo portanto, uma área de 150cm de comprimento por 35cm de largura. Os valores mostrados na tabela são relacionados a esta área em questão, onde se buscou os valores de máxima e mínima irradiância em cada ensaio realizado.

|                         |                | Irradiância ( $W/m2$ ) |                     | Valor Médio | Uniformidade |
|-------------------------|----------------|------------------------|---------------------|-------------|--------------|
| Camada nº<br>Orientação | Máxima         | Mínima                 | (W/m <sup>2</sup> ) | $(\%)$      |              |
|                         |                | 1748,5                 | 739,5               | 1181,0      | 40,5         |
|                         | 2              | 1181,0                 | 660,5               | 947,9       | 28,3         |
| Vertical                | 3              | 866,5                  | 523,5               | 759,8       | 24,7         |
|                         | 4              | 749,5                  | 403,0               | 638,0       | 30,7         |
|                         | 1              | 2162,5                 | 542,5               | 1472,4      | 59,9         |
|                         | $\overline{2}$ | 1455,5                 | 481,0               | 1106,1      | 50,3         |
| Horizontal              | 3              | 1152,5                 | 484,0               | 907,7       | 40,8         |
|                         | 4              | 922,5                  | 422,5               | 732,6       | 37,2         |

<span id="page-53-0"></span>Tabela 6 – Cálculos de uniformidade

Segundo Prieb (2002), quanto mais próxima de zero o valor percentual de uniformidade mais uniforme a irradiação. A camada 3 na orientação vertical possui 24,7% de uniformidade sendo o menor valor da tabela e portanto, o mais indicado para esta aplicação. Vale considerar, mesmo não sendo o objetivo deste projeto, que este valor fica muito aquém dos valores necessários para certificação de simuladores Classe A, B ou C que devem ser menores 2, 5 e 10% respectivamente.

Na [Figura 3.10](#page-54-0) e na [Figura 3.11](#page-54-1) são comparados os valores de simulação e os valores medidos. Por simulação entenda-se que são os valores mostrados anteriormente quando foi realizado a interposição dos pontos na área dos módulos. Para valores medidos, foram instaladas as cinco lâmpadas e medida a irradiância nos mesmos pontos. O resultado das medidas é que a uniformidade neste caso é 26,7%, diferença de 2,0% para mais, ou seja, 2,0% menos uniforme porém, suficiente para validar esta etapa.

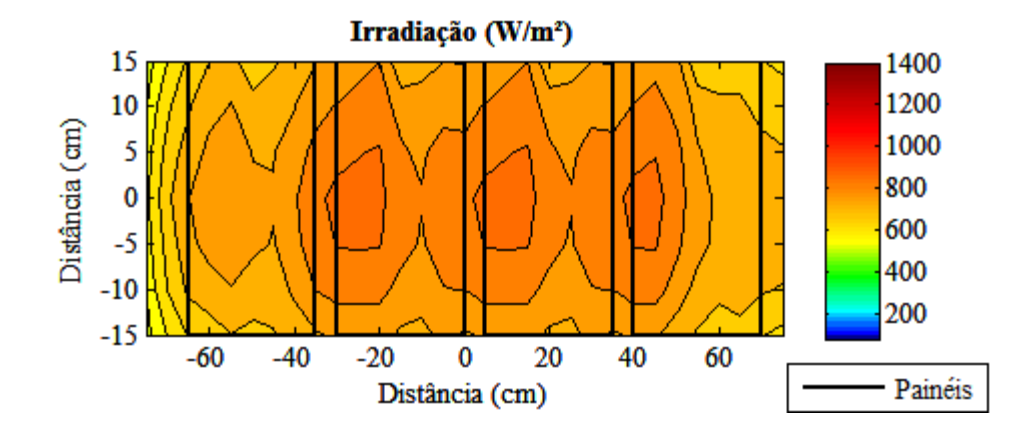

<span id="page-54-0"></span>Figura 3.10 – Irradiação na área estrita dos módulos para a posição 3 na orientação vertical. Valores de simulação

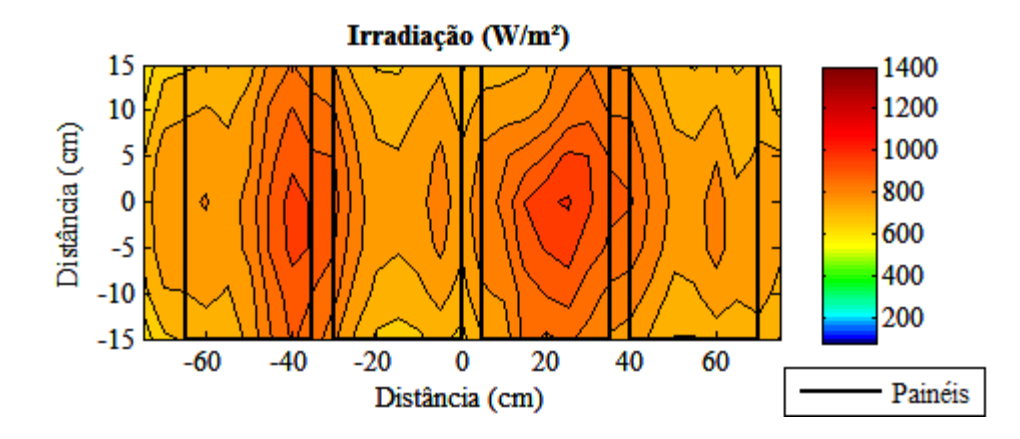

<span id="page-54-1"></span>Figura 3.11 – Irradiação medida na área estrita dos módulos para a posição 3 na orientação vertical

### 3.2 VARIAÇÃO DE INTENSIDADE LUMINOSA

Seguindo a proposta deste trabalho, para que se alcance a função de um simulador solar é interessante que se possa ter controle da intensidade luminosa a que os módulos fotovoltaicos estarão sujeitos durante os experimentos. Um dos motivos pelo qual a lâmpada halógena foi escolhida para esta aplicação está no fato de ser facilmente controlada através de um TRIAC, o que possibilita um controle da tensão eficaz que é aplicada na lâmpada e por consequência um controle da radiação.

Primeiramente, um estudo foi realizado para verificar se utilizando corrente alternada a resposta do módulo seria aceitável. Em uma aplicação a céu aberto a irradiação é uniforme e seu valor apresenta uma dinâmica relativamente lenta, porém, uma lâmpada sendo acionada por corrente alternada está sujeita a uma oscilação de 120 Hz e o módulo fotovoltaico apresenta uma resposta em transitórios na ordem de alguns milissegundos podendo ser susceptível a estas oscilações, prejudicando o seu desempenho. Buscou-se então verificar a resposta do módulo a esta radiação oscilante para posteriormente verificar qual o tipo de fonte que deveria alimentar a lâmpada.

Utilizando um autotransformador variável (VARIAC) e uma fonte de corrente contínua alguns ensaios foram realizados para verificar os assuntos abordados acima. Em um primeiro momento, verificou-se a resposta do módulo para uma lâmpada sendo alimentada com tensão alternada de 220V eficazes e para a mesma lâmpada sendo alimentada com uma tensão contínua de 220V.

Para poder avaliar a resposta do módulo, nos seus terminais um resistor de 2Ω foi conectado (resistor *shunt*). Isso não faz o módulo operar em máxima potência porém, o faz operar em uma área da curva V-I característica do módulo onde a corrente de saída é próxima da máxima. Sabe-se que a corrente de curto-circuito, e portanto a corrente máxima de saída é diretamente proporcional à irradiação que o mesmo está sujeito. Assim, a resposta do módulo à irradiação pode ser potencializada para sua análise.

|                |          | MEASURE                        |
|----------------|----------|--------------------------------|
| ∆U=120mU       |          | CH <sub>1</sub>                |
|                |          | Vrms                           |
| $CurB = 1.280$ |          | 1.240                          |
| Curre = 1.32V  |          |                                |
|                |          | CH <sub>1</sub>                |
|                |          | Vmax                           |
|                |          | 1.300                          |
|                |          |                                |
|                |          | CH <sub>1</sub>                |
|                |          | Vavq                           |
|                |          | ****                           |
|                |          | CH <sub>1</sub>                |
|                |          |                                |
|                |          | Freq                           |
|                |          | ****                           |
|                |          |                                |
|                |          | CH <sub>2</sub> Off            |
|                | G < 10Hz | Freq                           |
|                | .        |                                |
| CH1= 500mU     | M 2.50ms | CH1 / 0.00mU<br>M Pos:-100.0us |

<span id="page-55-0"></span>Figura 3.12 – Queda de tensão sob o resistor conectado ao módulo.

A [Figura 3.12](#page-55-0) mostra a medida de oscilação na resposta do módulo quando a lâmpada foi alimentada com tensão alternada. A [Tabela 7](#page-56-0) a seguir mostra o resultado de todas as medidas realizadas.

| Tensão<br>aplicada<br>$CA$ ( $VRMS$ ) | Queda de<br>tensão no<br>Resistor<br>(mV) | Variação<br>da queda<br>de tensão<br>no resistor<br>[pico a<br>pico] (mV) | Valor<br>percentual<br>(% ) |
|---------------------------------------|-------------------------------------------|---------------------------------------------------------------------------|-----------------------------|
| 60                                    | 66,4                                      | 5,6                                                                       | 8,4                         |
| 80                                    | 122                                       | 12                                                                        | 9,8                         |
| 100                                   | 202                                       | 14                                                                        | 6,9                         |
| 120                                   | 304                                       | 20                                                                        | 6,5                         |
| 140                                   | 432                                       | 28                                                                        | 6,4                         |
| 160                                   | 568                                       | 48                                                                        | 8,4                         |
| 180                                   | 760                                       | 56                                                                        | 7,3                         |
| 200                                   | 976                                       | 64                                                                        | 6,5                         |
| 220                                   | 1240                                      | 120                                                                       | 9,6                         |

<span id="page-56-0"></span>Tabela 7 – Medidas do teste de cintilação para corrente alternada e continua.

Os dados acima mostram que idealmente uma fonte de corrente contínua deveria ser aplicada no sistema, porém os custos de projeto e fabricação de uma fonte com potência de saída em torno de 5 kW seria impraticável para esta aplicação. Uma vez que os resultados para corrente alternada são razoáveis decidiu-se utilizar um circuito de regulação da intensidade luminosa (do inglês, *dimmer*) para cada lâmpada utilizada. Depois da construção deste circuito, um novo estudo foi realizado para verificar se os picos de oscilação agora gerados pelo processo de regulação interferem na resposta do painel.

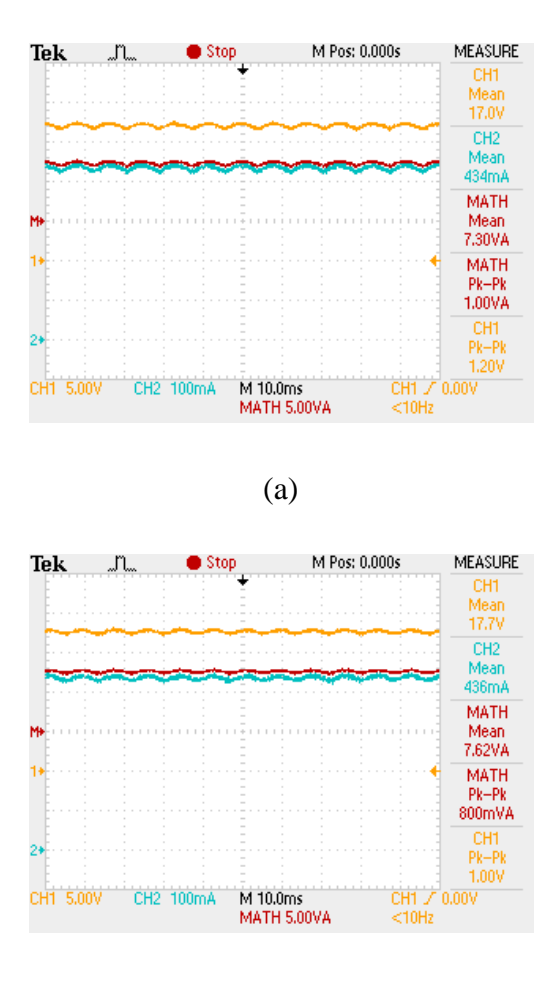

(b)

<span id="page-57-0"></span>Figura 3.13 – Medida de oscilação no ponto de máxima potência do painel. (a) *Dimmer*, (b) VARIAC

Na [Figura 3.13](#page-57-0) é mostrado o ensaio quando a lâmpada foi alimentada com 80% da potência nominal pois, como pode ser visto na [Tabela 8,](#page-58-0) este é o pior caso, onde a oscilação de potência é máxima com as duas fontes. Os valores nominais foram definidos como 220V para a tensão e 1000W para a potência. Os ensaios foram conduzidos após a estabilização da temperatura do módulo em 40ºC, com a utilização de uma lâmpada posicionada a 34cm de altura do módulo. Para calcular a tensão para que a lâmpada opere no percentual de potência desejado foi considerada como uma resistência invariante no tempo ou temperatura. Este valor de resistência foi fixada pelos valores nominais de potência e tensão. Os valores obtidos nestes ensaios são listados na [Tabela 8.](#page-58-0)

|                  | Tensão                          | Dimmer          |                                   | <b>VARIAC</b>   |                                   |
|------------------|---------------------------------|-----------------|-----------------------------------|-----------------|-----------------------------------|
|                  | Aplicada à<br>Lâmpada<br>(Vrms) | Potência<br>(W) | Variação<br>Potência $(\Delta W)$ | Potência<br>(W) | Variação<br>Potência $(\Delta W)$ |
| 40% da Tensão    | 88                              | 0.99            | 0.4                               | 1,18            | 0,2                               |
| 60% da Tensão    | 132                             | 2,80            | 0,4                               | 2,98            | 0,4                               |
| 80% da Tensão    | 176                             | 5,65            | 0,6                               | 5,89            | 0,6                               |
| 100% da Tensão   | 220                             | 8,93            | 0,6                               | 10,1            | 0,6                               |
|                  |                                 |                 |                                   |                 |                                   |
| 40% da Potência  | 139                             | 3,17            | 0,4                               | 3,39            | 0,4                               |
| 60% da Potência  | 170                             | 5,34            | 0,6                               | 5,27            | 0,6                               |
| 80% da Potência  | 196                             | 7,30            | 1,0                               | 7,60            | 0,8                               |
| 100% da Potência | 220                             | 8,93            | 0,6                               | 10,10           | 0,6                               |

<span id="page-58-0"></span>Tabela 8 – Medidas de oscilação utilizando como fonte o circuito de *Dimmer* e VARIAC. Tensão Nominal: 220V, Potência Nominal: 1000W.

Após estes experimentos pode-se verificar que é possível a utilização de um *Dimmer* para esta aplicação. A variação de potência na saída do painel é de 10% no pior caso.

# 3.3 RELAÇÃO DO ÂNGULO DE DISPARO DO TRAIC PARA TENSÃO, POTÊNCIA E RADIAÇÃO

A utilização do *dimmer* trouxe novas funcionalidades à bancada como emulação da radiação solar durante o dia na sua posição em relação ao painel e na sua intensidade. Investigou-se a utilização do *dimmer* para alcançar estas funcionalidades o que por sua vez, tornou necessário conhecer a resposta da lâmpada para cada ângulo em que o TRIAC era disparado.

Para mostrar o *dimmer* em funcionamento a [Figura 3.14](#page-59-0) é utilizada. Para diferentes ângulos de disparo do TRIAC a tensão eficaz na saída do circuito é modificada. O ângulo de disparo possui um valor de 0 a 180 por se tratar de um semi-ciclo da tensão da rede.

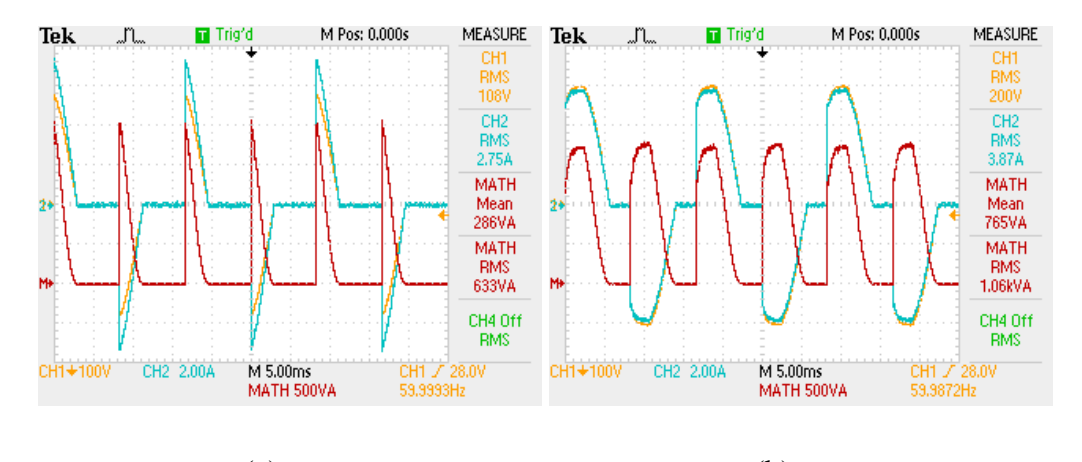

<span id="page-59-0"></span> $(a)$  (b) Figura 3.14 – *Dimmer* em funcionamento. Disparo do TRIAC no ângulo de (a) 120º e (b) 60º

Os ensaios seguintes foram realizados utilizando o *dimmer* para alimentar uma lâmpada de 1000W sobre um painel fotovoltaico. A [Figura 3.15](#page-59-1) mostram os valores destes ensaios onde 37 medidas foram adquiridas, ou seja, mudando o ângulo de disparo do TRIAC de 0º a 180º em passos de 5º. Utilizando um osciloscópio para medição de tensão e corrente pode-se calcular potência consumida pela lâmpada e decorrente disto sua impedância durante o funcionamento.

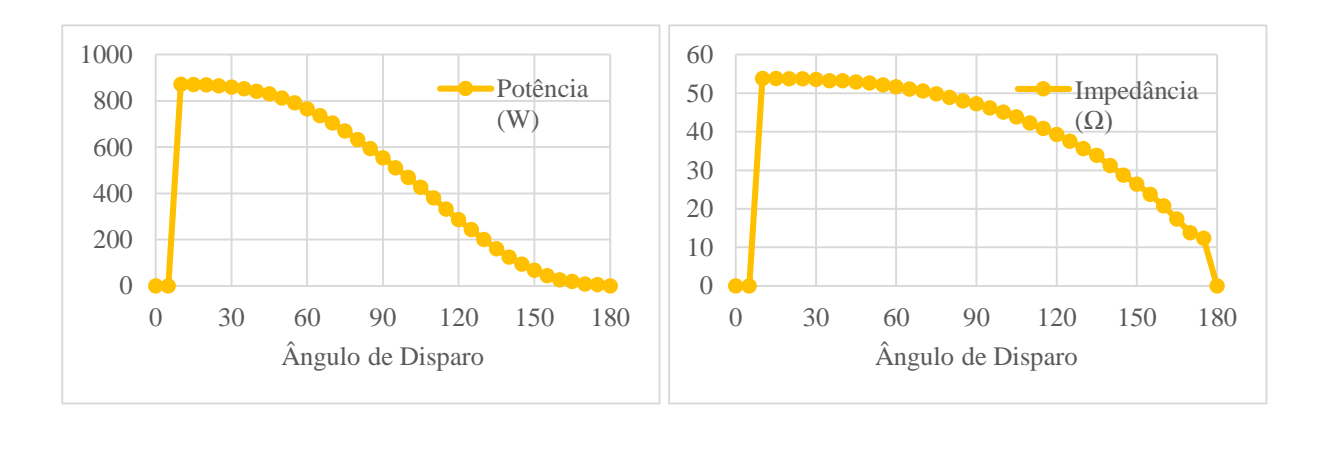

<span id="page-59-1"></span> $(a)$  (b) Figura 3.15 – Ensaio de uma lâmpada alimentada com o *dimmer*. (a) Potência consumida calculada. (b) Impedância em funcionamento calculada

Ainda, foi verificada a irradiação medida no ponto central do plano do painel, logo abaixo do centro da lâmpada. O instrumento utilizado foi o mesmo piranômetro de anteriormente. Os valores podem ser conferidos na [Figura 3.16.](#page-60-0)

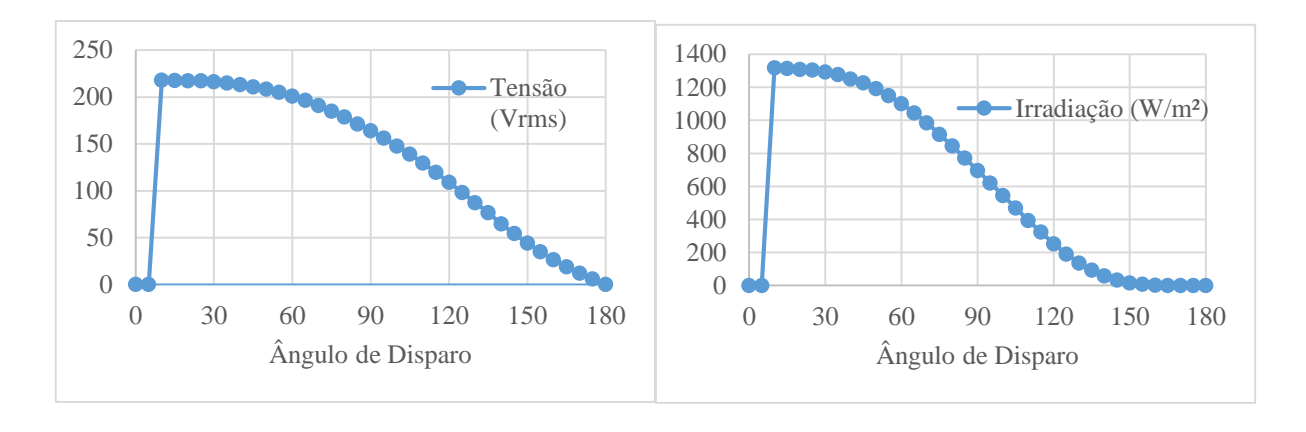

<span id="page-60-0"></span> $(a)$  (b) Figura 3.16 – Ensaio de uma lâmpada alimentada com o *dimmer*. (a) Tensão de saída. (b) Irradiação medida

Enfim, a relação entre a tensão aplicada na lâmpada (relacionado ao ângulo de disparo do TRIAC) e a irradiação que é medida no plano do módulo pode ser verificada, conforme a [Figura 3.17.](#page-60-1)

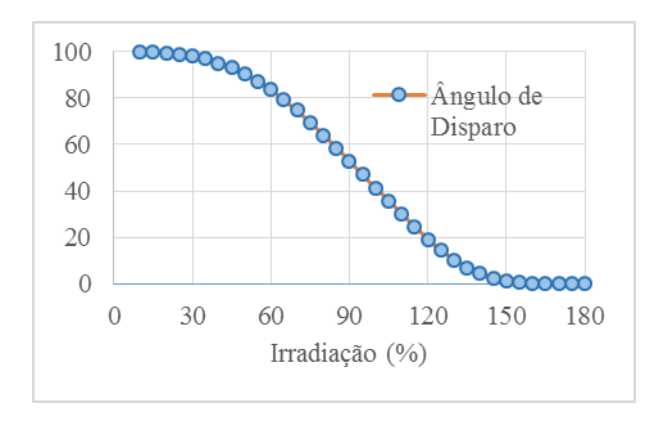

<span id="page-60-1"></span>Figura 3.17 – Ensaio de uma lâmpada alimentada com o *dimmer*. Relação entre o ângulo de disparo do TRAIC com a irradiação medida (percentual)

Esta característica não foi posteriormente utilizada para o controle automático de irradiação, porém, estes dados servem para futuros trabalhos. Apesar disto, esses dados servem para encontrar a relação entre a radiação emitida pela lâmpada e o ângulo de disparo do TRIAC, resultado este utilizado para o acionamento das lâmpadas.

# **4 SISTEMA PARA AJUSTE DA INCLINAÇÃO DOS MÓDULOS**

Os componentes descritos na seção [2.2.3](#page-39-1) do mecanismo de inclinação dos módulos foram montados no protótipo da bancada fotovoltaica e são ilustrados na [Figura 4.1.](#page-61-0)

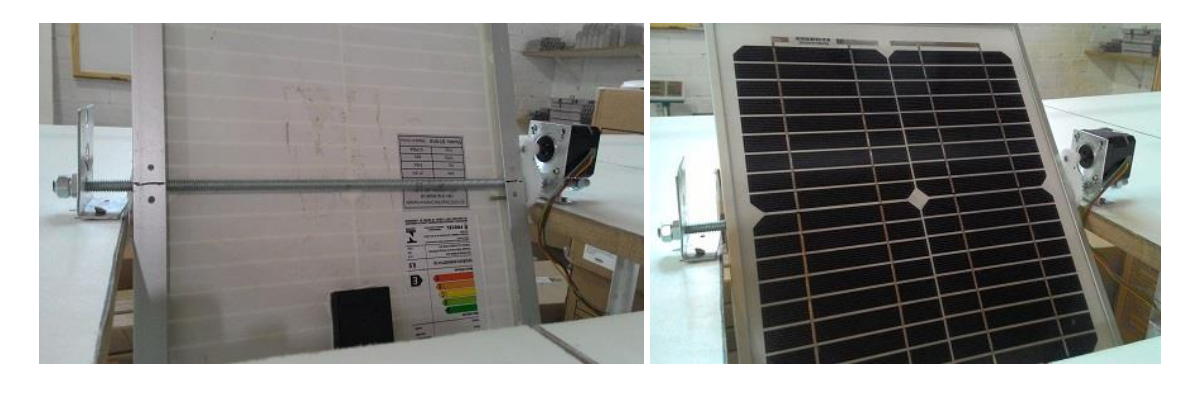

 $(a)$  (b) Figura 4.1 – Fotos (a) da fixação do eixo e (b) do sistema de movimento

<span id="page-61-0"></span>O conjunto de engrenagens utilizado para a transmissão é ilustrado na [Figura 4.2.](#page-61-1)

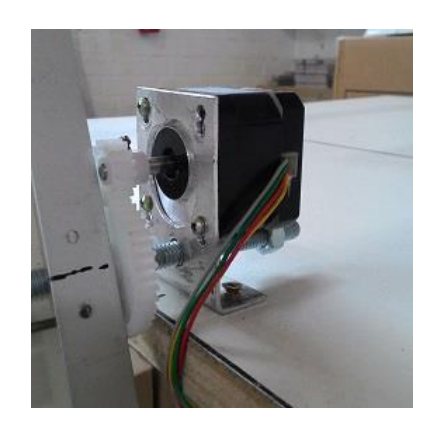

Figura 4.2 – Foto dos componentes de transmissão

<span id="page-61-1"></span>Este sistema é importante para os experimentos de variação de estações, posições geográficas, em casos específicos para variar a produção de energia de um dado módulo em um arranjo fotovoltaico e nos experimentos que mostram a importância da correta inclinação dos módulos em uma instalação fotovoltaica. O mecanismo é simples e de fácil implementação. Mostrou-se válido e teve bom desempenho, apesar do seu custo ser um pouco elevado inicialmente.

# **5 SISTEMA DE AQUISIÇÃO DE DADOS**

Na sugestão do sistema proposto pode-se notar uma divisão entre a bancada fotovoltaica, ou seja, os equipamentos físicos e o usuário. De um lado as funções são implementadas com um microcontrolador, funcionando independentemente. Do outro lado, o usuário.

Como proposto neste trabalho, uma interface homem-máquina foi desenvolvida utilizando o *framework* Qt. Foi citado anteriormente que somente as principais funções foram implementadas para que se pudesse realizar os primeiros ensaios com a bancada. Estas funções caracterizam-se como sendo:

- visualização das variáveis de controle da bancada;
- possibilitar o envio de comandos para o microcontroaldor.

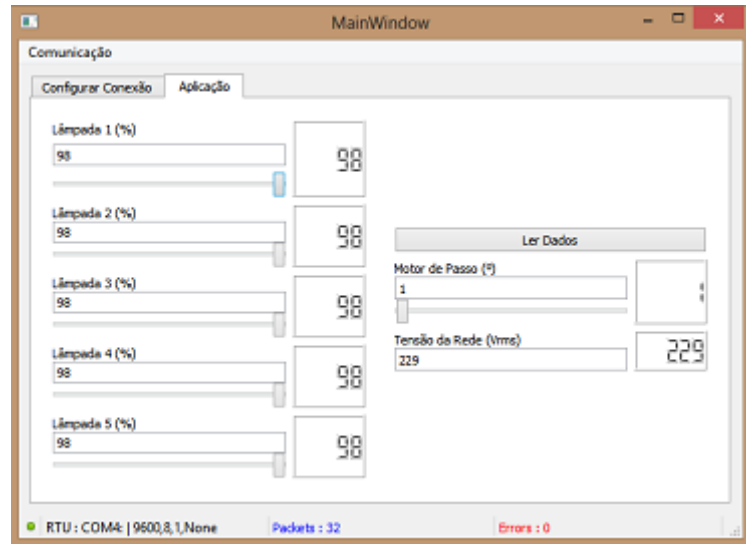

<span id="page-62-0"></span>Figura 5.1 – Tela de interface com o usuário: aba de aplicação

Estas duas simples funções foram implementadas e o resultado é mostrado na [Figura](#page-62-0)  [5.1.](#page-62-0) Na figura pode-se visualizar os campos preenchidos com valores numéricos. Para o caso das lâmpadas, os valores mostrados são de porcentagem da intensidade de radiação, valor que varia de 0 a 100% em condições ideais. Para o caso do motor de passo, o valor exibido é relacionado ao ângulo em que se deseja posicionar o módulo fotovoltaico, sendo os valores compreendidos entre 0º e 90º, equivalente à mínima e à máxima inclinação do módulo. Por fim, o último campo é para mostrar a tensão eficaz medida.

Todos os campos mostram os valores atuais das respectivas variáveis. Excetuando-se o campo que mostra a tensão eficaz da rede que é somente leitura, os demais aceitam edição. Ao finalizar a edição de cada campo, seu novo valor é enviado para o microcontrolador. Outra possibilidade é utilizar as barras deslizantes que funcionam da mesma forma: ao mudar o valor de determinado campo, este é enviado ao microcontrolador para atualização da variável.

Esta aplicação foi desenvolvida na linguagem de programação C++ e se comunica com o microcontrolador via porta serial do computador (USB). Os dados são enviados e recebidos através do protocolo MODBUS-RTU, padrão do protocolo MODBUS para transmissão serial de dados.

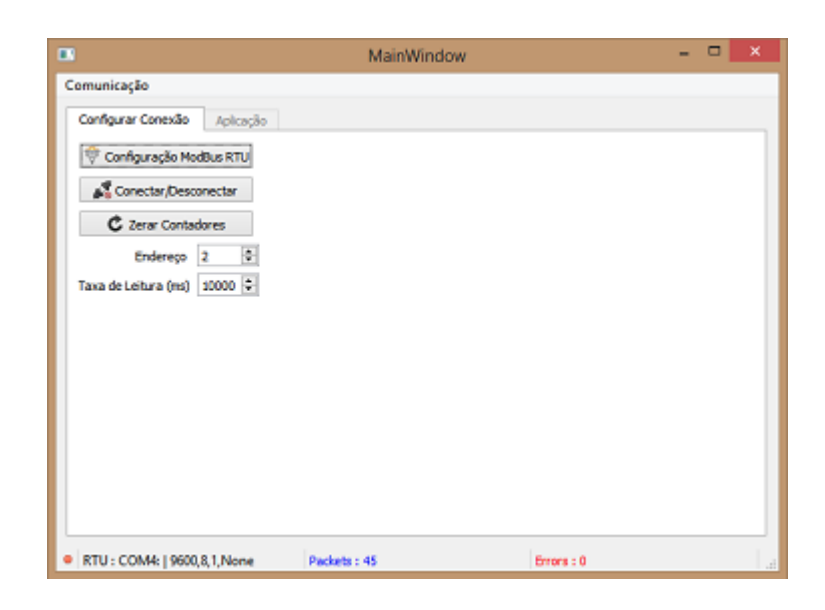

Figura 5.2 – Tela de interface com o usuário: configurar conexão

<span id="page-63-0"></span>A [Figura 5.2](#page-63-0) mostrou a tela para a configuração da comunicação serial. Ao clicar no botão "Configuração ModBus RTU" aparecem as opções: a porta de interface serial, taxa de transmissão, número de *bits*, número de *stop bits* e paridade. O outro botão "Conectar/Desconectar" é para habilitar a conexão e transmissão de dados entre os dispositivos. Seguindo, o botão "Zerar Contadores" é utilizado para apagar e zerar os contadores de erro ou pacotes transmitidos. Ainda dois campos completam esta aba da IHM: o campo de "Endereço" que serve para identificar o dispositivo no protocolo MODBUS e o campo "Taxa de Leitura", que define um tempo de intervalo para a leitura automática dos dados.

Atualmente, todas as variáveis no sistema da bancada são alteradas manualmente. No entanto, são possibilidades para que em futuros trabalhos sejam automatizadas funções para cada ensaio, ou mesmo ensaios inteiros.

#### **6 RESULTADOS EXPERIMENTAIS**

Para obter os resultados experimentais, os sistemas propostos foram implementados no protótipo da bancada. Inicialmente a integração dos sistemas é feita, estabelecendo todas as características que foram propostas. Na [Tabela 9](#page-64-0) são listados os materiais utilizados para a montagem do protótipo.

| Descrição do Material Utilizado               | Quantidade     | Unidade |
|-----------------------------------------------|----------------|---------|
| Perfil de Alumínio "Cantoneira" 31,75x31,75mm | 28,6           | m       |
| Roda de Bancada                               | 4              | peça    |
| Painel Metálico 500x400x250mm                 | 1              | peça    |
| Botão de Emergência                           | 1              | peça    |
| Contatora ICA31 (SIBRATEC)                    | 1              | peça    |
| Disjuntor 32A (SIBRATEC)                      | 1              | peça    |
| Botoeira Liga/Desliga XB-EL8425 (SIBRATEC)    | 1              | peça    |
| Base Board L (Circuitar)                      | $\overline{2}$ | peça    |
| Módulo TRIAC                                  | 5              | peça    |
| Módulo Detector de Cruzamento por Zero        | 1              | peça    |
| Módulo Medição Tensão da Rede                 | 1              | peça    |
| Driver A4988                                  | 1              | peça    |
| Motor de Passo NEMA 17                        | 1              | peça    |
| Módulo Fotovoltaico 10W                       | 4              | peça    |
| Microcontrolador Kit FRDM-KL25Z               | 1              | peça    |
| Fonte de Alimentação 5V 2A                    | 1              | peça    |
| Fonte de Alimentação 12V 1A                   | 1              | peça    |
| Refletor para Lâmpada 189mm                   | 5              | peça    |
| Lâmpada de Halogênio 1000W 189mm              | 5              | peça    |

<span id="page-64-0"></span>Tabela 9 – Materiais utilizados para a montagem do protótipo

Além dos componentes principais citados na [Tabela 9,](#page-64-0) outros materiais são necessários como parafusos, arruelas, trilho padrão DIN, prensa cabos, cabo USB, terminais, perfis de fixação para motor e eixo de movimentação do módulo fotovoltaico, condutores 1,5mm² e 6mm².

Após a montagem da estrutura metálica, o próximo passo na montagem do protótipo é a instalação do microcontrolador juntamente com as placas eletrônicas modulares: 5 placas para o acionamento das lâmpadas, 1 placa para o acionamento do motor de passo, 1 placa para a detecção da passagem por zero e 1 placa para a medição da tensão da rede. Uma placa extra com circuitos de alimentação é utilizada e pode ser vista na [Figura 6.1.](#page-65-0)

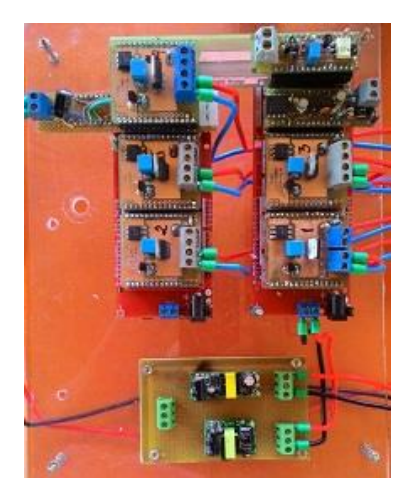

Figura 6.1 – Componentes eletrônicos

<span id="page-65-0"></span>Em um segundo momento, o conjunto de circuitos eletrônicos é montado no painel elétrico. Neste painel também se encontram componentes do circuito de potência e proteção. Um disjuntor, uma contatora e botoeiras de liga/desliga e emergência são instalados. A [Figura](#page-66-0)  [6.2](#page-66-0) mostra as ligações internas deste painel.

O painel elétrico é montado no protótipo da bancada, que por sua vez é ilustrada na [Figura 6.3.](#page-66-1) Esta figura mostra o protótipo em funcionamento, com as lâmpadas sendo acionadas individualmente. Um computador é utilizado para ler os dados atuais do microcontrolador e também enviar comandos como a intensidade de brilho de cada lâmpada e o ângulo de inclinação do módulo fotovoltaico.

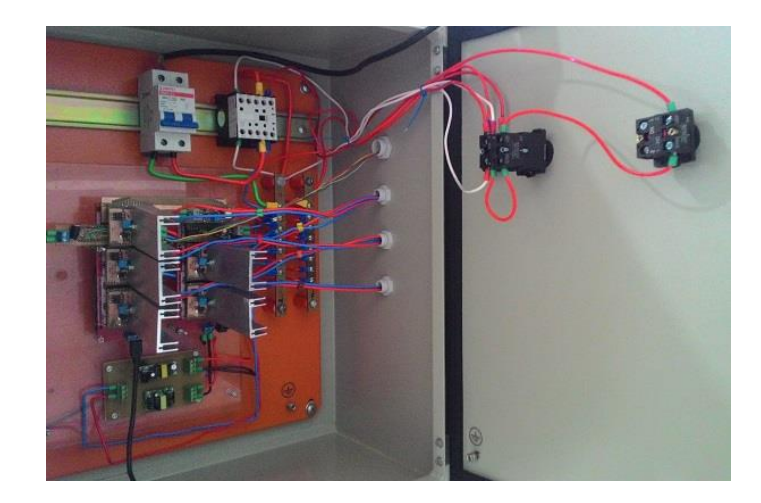

Figura 6.2 – Painel elétrico

<span id="page-66-0"></span>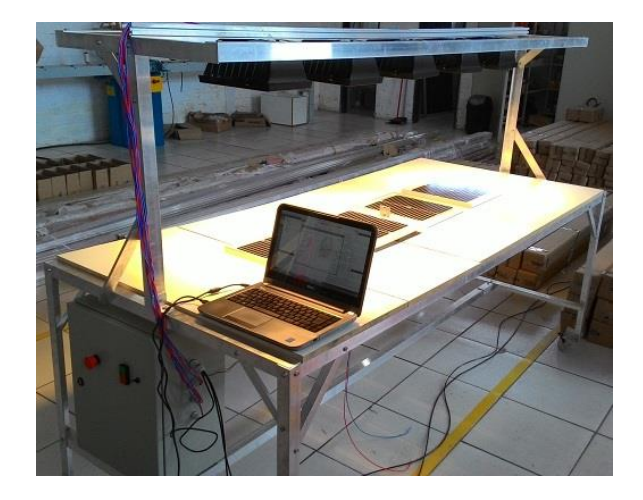

Figura 6.3 – Bancada em funcionamento

<span id="page-66-1"></span>O programa de interface com o usuário utiliza o protocolo MODBUS para enviar e receber dados do microcontrolador. O microcontrolador é programado para funcionar como um escravo da rede MODBUS, portanto, possui um endereço único para ser reconhecido nesta rede e só responde a pedidos de um mestre. A IHM é o mestre desta rede e pode requisitar e escrever informações a qualquer escravo na rede. Nesta aplicação, porém, há um escravo somente. As configurações desta comunicação são descritas na [Tabela 10.](#page-67-0) Deve-se observar que os mesmos valores devem ser programados em todos os componentes desta rede.

| Parâmetro          | Valor   |
|--------------------|---------|
| <b>Serial Port</b> |         |
| <b>Baud Rate</b>   | 9600    |
| Data Bits          | 8       |
| <b>Stop Bits</b>   |         |
| Parity             | None    |
| <b>RTS</b>         | Disable |

<span id="page-67-0"></span>Tabela 10 – Parâmetros de comunicação do protocolo MODBUS-RTU

Com o conjunto de sistemas em funcionamento, pode-se verificar se os estudos de irradiação são válidos. Optou-se por realizar um experimento simples a fim de validar a proposta do trabalho, que foi um ensaio para estabelecer as curvas V-I do módulo fotovoltaico sob duas situações: i) variação do ângulo de inclinação mantendo-se a irradiação constante e ii) variação da irradiação com o painel na posição horizontal.

Inicialmente, os equipamentos de teste são instalados [\(Figura 6.4\)](#page-67-1). Um reostato é utilizado para variar a carga aplicada ao módulo e juntamente com um multímetro os valores de tensão e corrente são medidos. O reostato utilizado é da marca ELETELE, modelo N12S que varia sua resistência de 0 a 1kΩ.

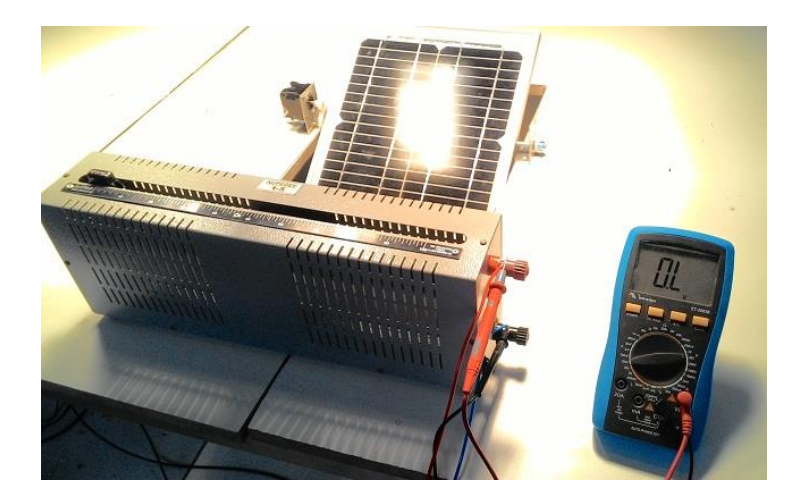

Figura 6.4 – Equipamentos para realização de testes

<span id="page-67-1"></span>Os ensaios foram feitos sob as duas situações descritas. Em um primeiro momento manteve-se constante a irradiação sobre um módulo fotovoltaico. Em três ângulos de inclinação distintos foram medidos diversos pontos variando-se a carga de 10% em 10% e o resultado são

três curvas V-I do módulo para cada ângulo de inclinação testado. Os resultados são mostrados na [Figura 6.5.](#page-68-0)

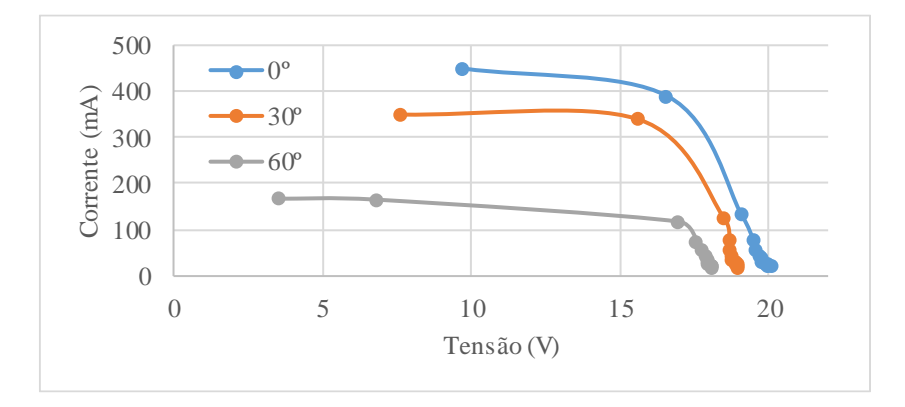

<span id="page-68-0"></span>Figura 6.5 – Curvas V-I de um módulo para irradiação constante e variação da inclinação

Partindo dos dados obtidos pode-se então gerar as curvas de potência destes ensaios [\(Figura 6.6\)](#page-68-1). Pode-se verificar que nos dois gráficos as curvas são muito próximas das obtidas em ambientes externos com irradiação natural do sol. Também pode-se notar que a resolução não foi a mais adequada sendo uma limitação do reostato utilizado pois a resistência mínima do instrumento utilizado era de 20Ω, além de não possibilitar uma boa resolução nesta faixa de resistência.

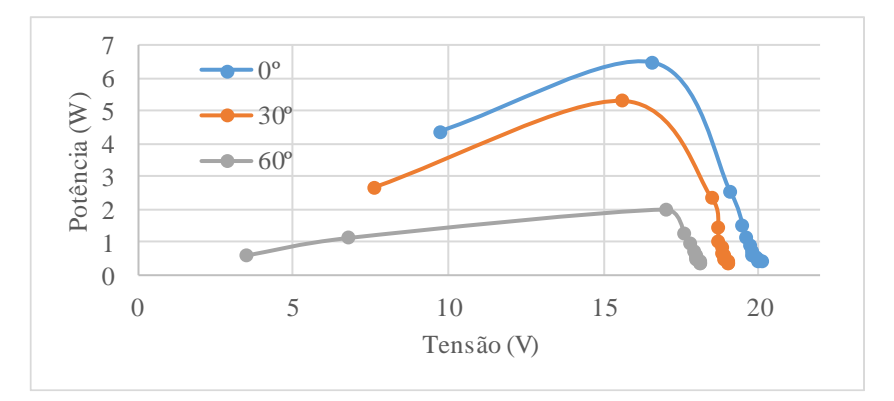

<span id="page-68-1"></span>Figura 6.6 – Curvas de potência de um módulo para irradiação constante e variação da inclinação

O mesmo procedimento se repetiu para o segundo ensaio: agora manteve-se o painel paralelo ao plano da mesa da bancada e a irradiação foi alterada. Novamente, para três valores distintos as curvas V-I do módulo foram medidas variando-se a escala do reostato de 10% em

10%. Nota-se que os valores percentuais são em relação ao maior valor obtido durante o ensaio [\(Figura 6.7](#page-69-0) e [Figura 6.8\)](#page-69-1).

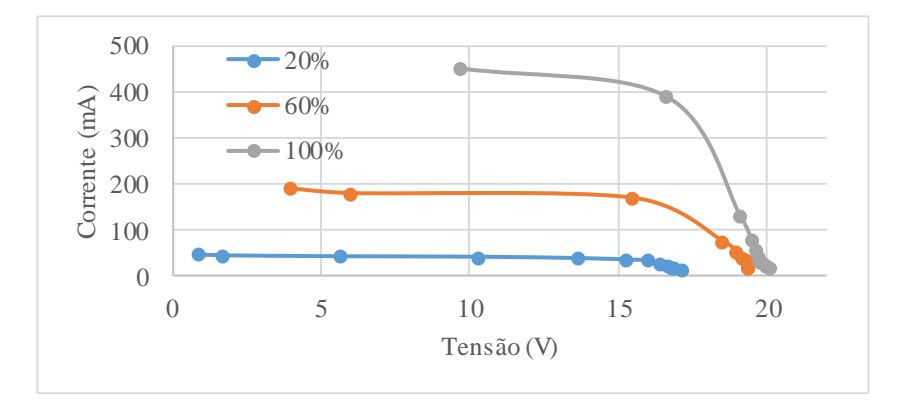

<span id="page-69-0"></span>Figura 6.7 – Curvas V-I de um módulo para variação de irradiação

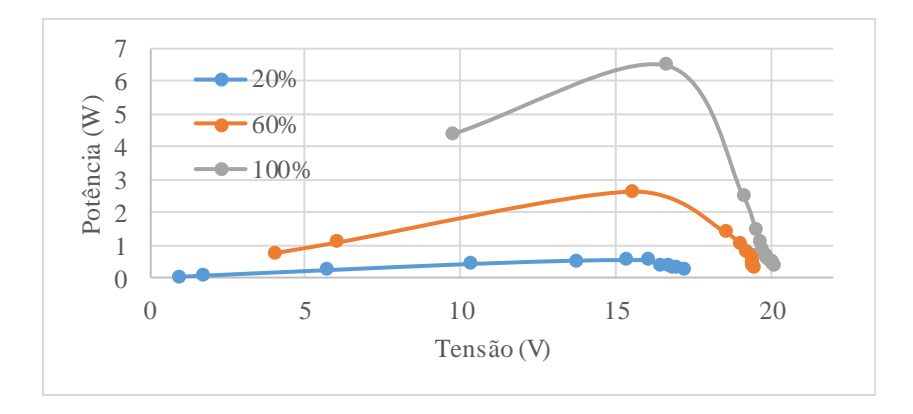

<span id="page-69-1"></span>Figura 6.8 – Curvas de potência de um módulo para variação de irradiação

Como no caso anterior, os gráficos adquiridos são muito próximos dos obtidos sob condições de teste padrão.

#### **7 CONCLUSÃO**

As bancadas didáticas que existem atualmente auxiliam no ensino de conceitos e estudos na área fotovoltaica. Porém, no treinamento de pessoas que desejam trabalhar na instalação e na manutenção de sistemas fotovoltaicos não é comum ter bancadas para este tipo de aplicação. Este trabalho focou em alguns estudos iniciais para viabilizar a construção de bancadas didáticas voltadas principalmente para o treinamento de pessoal, quando a estrutura facilita a apresentação de conceitos mas também e principalmente demonstra comportamentos de sistemas reais em âmbitos elétricos e estruturais.

Neste trabalho foram desenvolvidos alguns sistemas individuais para serem integrados posteriormente em um protótipo. Uma estrutura metálica a fim de suportar a bancada foi construída. Um estudo de uniformidade de irradiância foi conduzido para verificar se as lâmpadas de halogênio eram adequadas à esta aplicação e posteriormente se o seu acionamento por um *dimmer* causaria alguma influência, onde em ambos os casos os resultados se mostraram favoráveis para serem usadas nesta aplicação. Ainda, um simples sistema de movimentação dos painéis foi implementado para que os testes pudessem ser mais facilmente executados. Por fim, um circuito foi desenvolvido para a leitura da tensão da rede elétrica e um aplicativo de interface homem-máquina implementado para proporcionar o envio de comandos e a leitura de informações do microcontrolador.

Os resultados experimentais mostram que todos os sistemas desenvolvidos foram implementados e os resultados de alguns testes iniciais que validam a proposta deste trabalho.

Durante a implementação destas funcionalidades, o microcontrolador utilizado se mostrou limitado para a aplicação. O acionamento das lâmpadas não pôde ser feito via *hardware* do microcontrolador (utilização de *timers* internos) por não haver disponibilidade de geração de um pulso. Devido ao uso de contadores via *software* e interrupções para leitura do canal analógico e para comunicação, o acionamento das lâmpadas foi prejudicado causando cintilações visíveis durante o funcionamento das lâmpadas.

Em trabalhos futuros, a continuidade deste trabalho irá requerer o desenvolvimento das experiências citadas na seção 2.1 utilizando a bancada criada neste trabalho. Visando a aplicação sugerida neste trabalho, pode-se fazer um projeto específico para o desenvolvimento da IHM pois, na função de ensino ou mesmo treinamento o *layout* dos componentes na tela, figuras e animações trazem qualidade ao produto e potencializam a função de ensino. Também, correções para melhorar o índice de uniformidade de irradiação podem ser feitas.

## **8 REFERÊNCIAS**

ABELLA, M. A.; CHENLO, F. Determination in solar simulator of temperature coefficients and correction parameters of PV modules according to international standards. **IEEE 37th Photovoltaic Specialists Conference (PVSC)**, p. 2225–2230, 2011.

ADELHELM, R.; BERGER, D. Requirements for a large area solar simulator regarding the measurement of MJ solar cells. **3rd World Conference on Photovoltaic Energy Conversion**, v. 1, p. 821–824 Vol.1, 2003.

ALGETEC. **Bancada Didática de Energia Solar Fotovoltaica**. Disponível em: <http://www.algetec.com.br/index.php/pt-BR/produtos/product/40-bancada-para-estudo-deenergia-solar-fotovoltaica>. Acesso em: 13 jan. 2016.

ARIS, A. M.; SHABANI, B. Sustainable power supply solutions for off-grid base stations. **Energies**, v. 8, n. 10, p. 10904–10941, 29 set. 2015.

BELLINASO, L. V. **Controle digital aplicado a um sistema fotovoltaico multistring autônomo**. 2011. 95 p. Trabalho de Conclusão de Curso (Graduação em Engenharia Elétrica) – Universidade Federal de Santa Maria, Santa Maria/RS, 2011.

\_\_\_. **Metodologia de projeto de inversores para redução do custo de sistemas fotovoltaicos**. 2014. 144 p. Dissertação de Mestrado (Mestrado em Engenharia Elétrica) – Universidade Federal de Santa Maria, Santa Maria/RS, 2014.

BISAILLON, J. C. et al. Non-traditional light sources for solar cell and module testing. **IEEE 28th Conference Record of Photovoltaic Specialists**, p. 1498–1501, 2000.

BORZA, P. N. et al. PV cells test bench system with remote access trough Internet. **3th International Conference on Optimization of Electrical and Electronic Equipment (OPTIM)**, p. 1046–1051, 2012.

CIRCUITAR NANOSHIELDS. **Eletrônica Modular**. Disponível em: <https://www.circuitar.com.br/>. Acesso em: 20 jan. 2016.

COMPANY, Q. **Licensing**. Disponível em: <http://www.qt.io/licensing/>. Acesso em: 20 fev. 2016.

ELGENDY, M. A.; SUNDARAM, V. M.; SURATI, B. U. Design and construction of a low cost photovoltaic generator for laboratory investigations. **International Conference on Clean Electrical Power (ICCEP)**, p. 79–83, 2013.

FITZGERALD, M. C. Developing global quality standards for the accreditation of PV training programs and the certification of PV practitioners' knowledge and skills competencies. **IEEE 28th Conference Record of Photovoltaic Specialists**, p. 1384–1386, 2000.

GRANDI, G.; IENINA, A.; BARDHI, M. Effective Low-Cost Hybrid LED-Halogen Solar Simulator. **IEEE Transactions on Industry Applications**, v. 50, n. 5, p. 3055–3064, 2014.
GUERRIERO, P. et al. A simple test-bench to evaluate partial shading effects on the MPPT efficiency of a PV inverter. **International Conference on Clean Electrical Power (ICCEP)**, p. 20–23, 2013.

HERA. **TRAINING SYSTEMS FOR RENEWABLE ENERGIES**. Disponível em: <http://www.hera.de/en/products/highlights/training-systems-for-renewable-energies.html>. Acesso em: 23 fev. 2016.

ILIE, C.; OLARIU, N.; OROS, C. Indoor PV devices testing. **Semiconductor Conference**, v. 2, p.  $611 - 614$ , 1996.

JÄGER, K. et al. **Solar Energy, Fundamentals, Technology, and Systems**. apostila. Netherland: Delft University of Technology, 2014. 420 p.

JUNIOR, L. P. P. **Integração de sistemas open-source para a supervisão e controle de conversores estáticos**. 2016. 66 p. Trabalho de Conclusão de Curso (Graduação em Engenharia de Controle e Automação) – Universidade Federal de Santa Maria, Santa Maria/RS, 2016.

LUCAS-NÜLLE. **Solar module with solar altitude emulator**. Disponível em: <http://www.lucas-nuelle.com/317/pid/1852/apg/5679/Solar-module-with-solar-altitudeemulator----.htm>. Acesso em: 15 jan. 2016.

MICROPOWER. **A diferença entre treinamento, ensino e aprendizagem**. Disponível em: <http://www.micropowerinternational.com/Blog/post/2015/07/30/a-diferenca-entretreinamento-ensino-e-aprendizagem.aspx>. Acesso em: 9 jan. 2016.

MINNAERT, B.; VEELAERT, P. A Proposal for Typical Artificial Light Sources for the Characterization of Indoor Photovoltaic Applications. **Energies**, v. 7, n. 3, p. 1500–1516, 2014.

PAES, T. F. et al. Avaliação da utilização de um simulador solar para calibração de piranômetros. In: Congresso Brasileiro de Metrologia, 6., 2011, Natal/RN. **Anais**... Natal/RN: 2011

PRIEB, C. W. M. **Desenvolvimento de um sistema de ensaio de módulos fotovoltaicos**. 2002. 67 p. Dissertação de Mestrado (Mestrado em Engenharia Mecânica) – Universidade Federal do Rio Grande do Sul, Porto Alegre/RS, 2002.

RAJESH, P. et al. Solar array system simulation using FPGA with hardware co-simulation. **IEEE 23rd International Symposium on Industrial Electronics (ISIE)**, p. 2291–2296, 2014.

REITER, R. D. DE O. **Geração de energia elétrica por arranjos fotovoltaicos sujeitos a sombreamentos parciais**. 2014. 139 p. Qualificação de Doutorado (Doutorado em Engenharia Elétrica) – Universidade Federal de Santa Maria, Santa Maria/RS, 2014.

SALAM, Z. et al. A low cost solar array simulator using halogen tungsten bulb with temperature control capability. **IEEE Conference on Energy Conversion (CENCON)**, v. 10, p. 170–174, 2014.

SEMICONDUCTOR, F. **CodeWarrior Development Studio Processor Expert User Guide**. 2014.

SERREZE, H. B. et al. A New Generation of Compact Solar Simulators. **Photovoltaic Specialists Conference**, p. 459–463, 2012.

THONGPRON, J.; LOHAPETCH, S.; KIRTIKARA, K. Static Parameters of Solar Cells Determined from Solar Simulators Using Quartz Tungsten Halogen Lamps and Super Bright Light Emitting Diodes. **IEEE 4th World Conference on Photovoltaic Energy Conversion**, v. 2, p. 2235–2237, 2006.